# **Metodologia Proposta para Previsão de Medições dos Perfis de Poço**

A previsão de um perfil de poço em determinado ponto (pseudo-poço), próximo de dois ou três poços, é realiza, basicamente, por interpolação com o método de Shepard. Os procedimentos de interpolação utilizam as medições dos poços sobre estratos identificados como semelhantes. Assim, através da correlação lateral de poços com Algoritmos Genéticos são identificados agrupamentos de estratos semelhantes. A informação dos estratos semelhantes é obtida principalmente dos perfis de raio gama. Esses perfis são processados para filtrar o ruído e construir um perfil estratificado (com a amplitude e espessura dos estratos). Finalmente, os procedimentos de correlação lateral sísmica 3D com Algoritmos Genéticos produzem a estimativa da profundidade do inicio do perfil previsto. Esses procedimentos utilizam as profundidades dos agrupamentos semelhantes e os deslocamentos em profundidade entre os eventos dos traços sísmicos próximos do pseudo-poço e dos poços reais. De acordo com isso, o método proposto é formado de quatro partes (ver Figura 5.1):

- Interpolação de Sinais com o Método de Shepard
- Filtragem e Estratigrafia
- Correlação Lateral de Poços com Algoritmos Genéticos
- Correlação Lateral Sísmica 3D com Algoritmos Genéticos

A seguir, explicam-se as condições do cenário para alcançar o principal objetivo do método, descrito como a previsão de medições de poço em regiões entre dois ou três poços próximos. Estes poços devem ser paralelos ou quase paralelos. Também o ângulo, entre o eixo do poço e os estratos atravessados, deve ser suficiente para gerar variações nos perfis de poço. Assim, por exemplo, poços paralelos horizontais, que atravessam um ou poucos estratos, não seriam úteis para realizar a previsão.

Em relação às condições geológicas, supõe-se que os poços estão localizados sobre uma bacia ou sobre distribuições rochosas contínuas no espaço ou com algumas descontinuidades especificas, como as falhas e as fraturas. É claro que todas essas condições são definidas num estudo geológico e / ou geofísico prévio. Sendo assim, é possível reduzir os erros de identificação e soluções inconsistentes.

O local para realizar a previsão deve ser próximo dos poços reais. Para definir a proximidade, pode-se estabelecer uma região de abrangência circular, com raio menor ou igual do que a maior distância entre poços. Uma vez escolhido o local, define-se um pseudo-poço, ou poço fictício, para gerar o conjunto de perfis com as medições previstas, parâmetros e informação geográfica. As quatro partes do método de previsão são detalhadas nas seguintes seções.

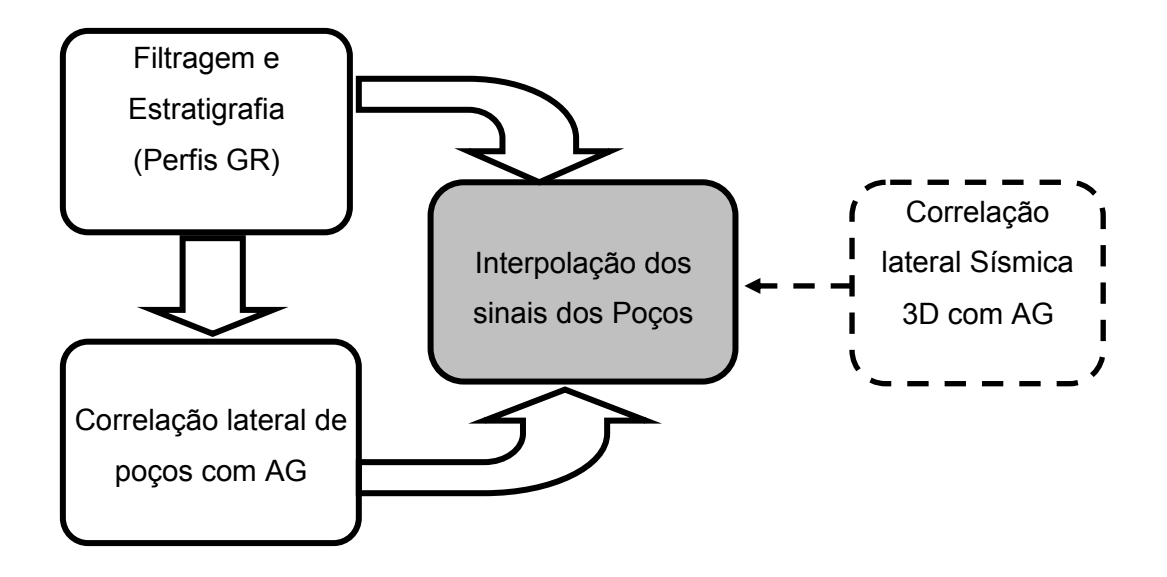

Figura 5.1 - Diagrama de blocos das partes, do método proposto, para a previsão de medições num pseudo-poço.

# **5.1. Interpolação de Sinais com o Método de Shepard**

Quando o número de poços é pequeno são aplicados interpoladores determinísticos, como nos sistemas de informação geográfica ou geoestatística (Dias, 2005; Soares, 2000), baseados em relações geométricas ou polinomiais como o método de Shepard (1968). A principal vantagem deste método de interpolação bidimensional é sua simplicidade e, por esta razão, é utilizado neste trabalho.

A interpolação de uma medição, ou valor aproximado de uma função, é a soma pondera das medições de alguns poços de acordo com a distância. Essas medições são valores diferentes do mesmo estrato atravessado por *p* poços e interpoladas com a eq. (5.1):

$$
r_f = \sum_{i=1}^{p} r_i u_i(x_i, y_i), \qquad (5.1)
$$

em que *r<sup>i</sup>* representa uma medição do perfil de poço *i* e *u<sup>i</sup>* representa a função de proporcionalidade ou o grau de influência da medição do perfil de poço *i* para determinar o valor previsto *r<sup>f</sup>* .

No interpolador determinístico da eq. (5.1), os valores previstos não ultrapassam o valor mínimo nem o máximo das medições. Para isso, existe uma condição de convexidade representada pela eq. (5.2):

$$
\sum_{i=1}^{p} u_i = 1, \quad 0 \le u_i \le 1.
$$
 (5.2)

A primeira suposição é que *u<sup>i</sup>* deve ser função da posição do estrato no pseudo-poço, além de respeitar a restrição da eq. (5.2). Por exemplo, na medida em que um ponto se afasta lateralmente de um poço, a certeza de que as medições continuem as mesmas, diminui rapidamente. Isso indica uma relação de influência das medições de um poço, inversamente proporcional à distância *di* , como explica Soares (2000) a partir do método de Shepard (1968). Essa função de proporcionalidade é mostrada na eq. (5.3):

$$
u_i = \frac{d_i^{-\beta}}{\sum_{i=1}^p d_i^{-\beta}},
$$
\n(5.3)

em que o expoente *β* ≥ 1 e, *d<sup>i</sup>* a distância calculada com a eq. (5.4):

$$
d_i = ((x_f - x_i)^2 + (y_f - y_i)^2)^{1/2},
$$
\n(5.4)

em que as coordenadas  $(x_i, y_i)$  e  $(x_j, y_j)$  indicam as localizações do poço *i*, e do pseudo-poço *f*, respectivamente.

Para reduzir os erros de interpolação Shepard (1968) determinou o valor ótimo de *β* = 2 e propôs ajustes para melhorar a função de proporcionalidade *u<sup>i</sup>* . Uma medida de distância diferente, para melhorar as funções *u<sup>i</sup>* , utiliza as funções núcleos, avaliadas por Paulo & Lopes (2009). A limitação para aplicar estas variações é o número reduzido de poços (dois ou três), porque poucos

valores de *r<sup>i</sup>* dão pouca informação do comportamento do perfil de poço nessa região.

A variação no espaço de *u<sup>i</sup>* , com *β* = 2, para o primeiro poço e diferentes valores de *p*, pode ser visto na Figura 5.2, onde foi incrementado o número de poços gradativamente. O pico máximo da superfície representa a posição do primeiro poço, já os mínimos ou buracos representam as posições dos outros poços.

Quando *p=*1 a função de proporcionalidade é constante com *u1=* 1, para todos os pontos próximos do poço. Isso significaria que as medições são as mesmas em toda a região próxima ao poço. Porém, na realidade, isso não é verdadeiro, por isso, deve-se considerar *p˃*1. Embora a eq. (5.3) tenha suas limitações para ponderar realmente os valores dos sinais, esta permite uma boa flexibilidade para o desenvolvimento de sub-rotinas.

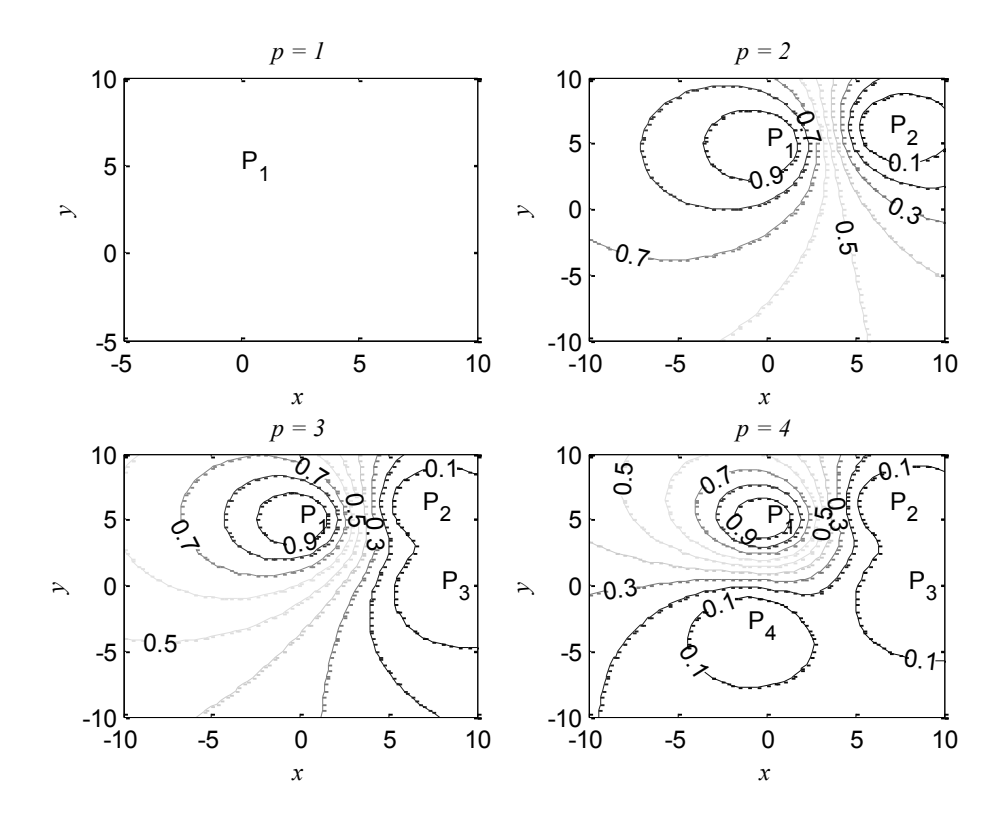

Figura 5.2 - Superfícies que representam as variações de *u<sup>i</sup>* em função da variação do ponto (*x<sup>f</sup> , yf*). Como exemplo desenha-se *u<sup>1</sup>* para quatro valores de *p* e *β* = 2. Os poços estão nos pontos  $P_1$ ,  $P_2$ ,  $P_3$  e  $P_4$ .

Se o número de amostras for grande o suficiente para caracterizar o estrato espalhado nessa região, então a aplicação dos estimadores estocásticos será mais apropriada para encontrar *u<sup>i</sup>* . Por exemplo, para estimar sinais pode-se revisar o "melhor estimador linear imparcial" (BLUE, pela abreviação em inglês) descrito no livro de Kay, (1993) ou uma aplicação do *kriging* para previsão de perfis de poço proposta por Vivas, (1992).

Num poço, com frequência o número de amostras por estrato é suficiente para formar traços característicos em profundidade, e o conjunto de traços de vários estratos forma um sinal não periódico e, às vezes, nem estacionário.

A partir da eq. (5.1), válida para uma amostra de cada poço, é possível deduzir uma expressão matricial para um conjunto de amostras de cada poço. Então a forma explícita da eq.(5.1) para uma amostra é a eq. (5.5):

$$
r_{f} = r_{1} u_{1} + r_{2} u_{2} + \dots r_{i} u_{i} \dots + r_{p} u_{p}, \qquad (5.5)
$$

esta expressão é generalizada para *n* amostras em cada poço. Assim, tem-se o sistema da eq. (5.6):

$$
r_{f1} = r_{11} u_1 + r_{21} u_2 + ...r_{i1} u_i ... + r_{p1} u_p
$$
  
\n
$$
r_{f2} = r_{12} u_1 + r_{22} u_2 + ...r_{i2} u_i ... + r_{p2} u_p
$$
  
\n...  
\n
$$
r_{f j} = r_{1j} u_1 + r_{2j} u_2 + ...r_{i j} u_i ... + r_{p j} u_p
$$
  
\n...  
\n
$$
r_{fn} = r_{1n} u_1 + r_{2n} u_2 + ...r_{i n} u_i ... + r_{p n} u_p
$$
  
\n(5.6)

em seguida, a forma matricial da eq. (5.6) é mostrada na eq. (5.7) como:

$$
\begin{pmatrix}\nr_{f1} \\
r_{f2} \\
\vdots \\
r_{fj} \\
r_{fj} \\
\vdots \\
r_{fn}\n\end{pmatrix}\n=\n\begin{pmatrix}\nr_{11}r_{21} \dots r_{i1} \dots r_{p1} \\
r_{12}r_{22} \dots r_{i2} \dots r_{p2} \\
\vdots \\
r_{1j}r_{2j} \dots r_{ij} \dots r_{pj} \\
\vdots \\
r_{1n}r_{2n} \dots r_{in} \dots r_{pn}\n\end{pmatrix}\n\begin{pmatrix}\nu_{1} \\
u_{2} \\
\vdots \\
u_{i} \\
u_{j} \\
\vdots \\
u_{p}\n\end{pmatrix}.
$$
\n(5.7)

Finalmente a forma compacta da eq. (5.7) é dada pela eq. (5.8):

$$
R_f = A U, \t\t(5.8)
$$

em que *R<sup>f</sup>* é o sinal discreto com *n* amostras, a matriz **A** com *p* x *n* amostras e *U* o vetor de funções de proporcionalidade ou pesos.

Se o sinal discreto  $R'_{i} = (r_{i1} r_{21} ... r_{ij} ... r_{ip})^T$ , então a eq. (5.7) pode ser escrita conforme a eq. (5.9):

$$
R_f = (R_1^r \ R_2^r \ldots R_i^r \ldots R_p^r)(u_1 \ u_2 \ldots u_i \ldots u_p)^T. \tag{5.9}
$$

Outra forma de representar a eq. (5.9) é utilizando o somatório da eq. (5.10):

$$
R_f = \sum_{i=1}^{p} R_i^r u_i
$$
 (5.10)

Os sinais semelhantes (*Ri*) encontrados nos perfis de poço, normalmente, não têm o mesmo tamanho de amostras. Para isto, se realiza a reamostragem de cada sinal supondo que foram amostradas com diferentes taxas. Assim, através da filtragem multitaxa (*n<sup>f</sup> / ni*) é possível calcular os perfis *R r i,* com o mesmo número de amostras *n<sup>f</sup>* , de acordo com uma projeção geométrica na posição do pseudo-poço que, por simplicidade, depende de *u<sup>i</sup>* .

A partir da eq. (5.1) generaliza-se a interpolação para sinais de poços diferentes como se observa na eq. (5.10). Caso os sinais semelhantes sejam somados, haverá um reforço ou amplificação das feições predominantes e, uma atenuação das feições sem semelhanças, como as formadas pelo ruído. Por outro lado, a interpolação com os sinais sem semelhanças tenderá ao traço formado pela média ponderada dos sinais. Isso é explicado com três exemplos mostrados no Apêndice I.

# **5.1.1. Estimativa do Número de Amostras** *n*

O número de amostras para o perfil previsto pode ser aproximado de forma geométrica, por interpolação das amostras de poços próximos ou utilizando dados sísmicos. Como exemplo didático, inicia-se com a aproximação geométrica mostrada na Figura 5.3. Os poços *P*1 e *P*2 atravessam o mesmo estrato gerando sinais semelhantes, com diferentes números de amostras *n<sup>1</sup>* e *n2*. A partir destes valores podem-se estimar os valores do número de amostras *na*, *n<sup>b</sup>* ou *n<sup>c</sup>* dos pseudo-poços *aa'*, *bb'* ou *cc'*. Do polígono com linhas descontínuas da Figura 5.3, pode-se obter uma relação geométrica simples para a estimativa do número de amostras como, por exemplo, para *n<sup>a</sup>* com a eq. (5.11):

$$
n_f = n_a = \frac{n_2 d_a + n_1 (d_{12} - d_a)}{d_{12}}
$$
 (5.11)

em que *d<sup>a</sup>* e *d<sup>12</sup>* são as distâncias ao pseudo-poço *aa'* e ao poço *P2*, a partir do poço *P1*.

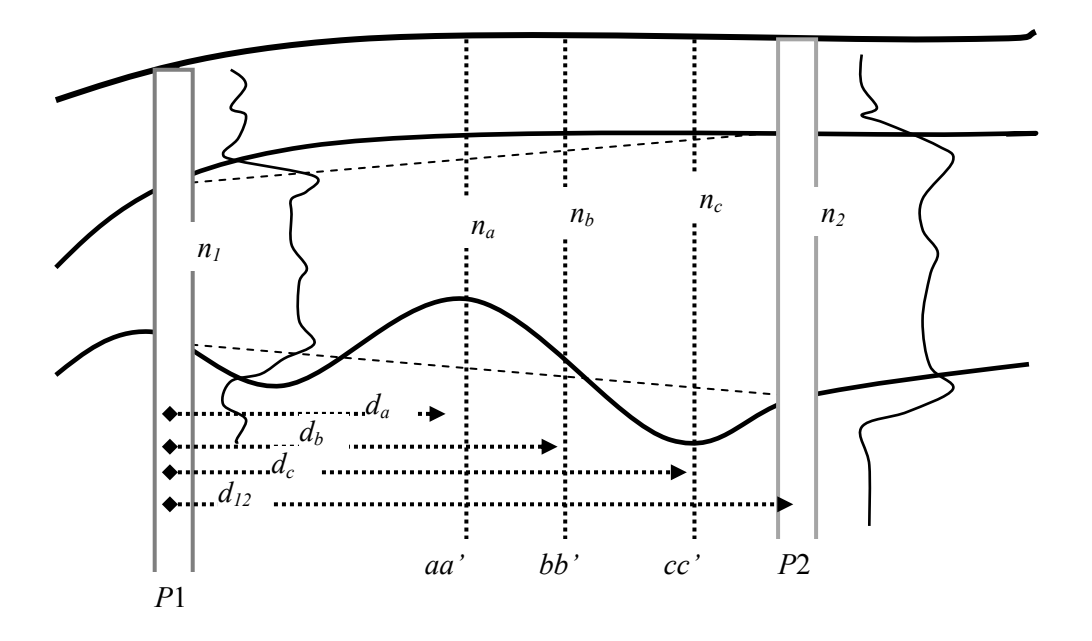

Figura 5.3 - Perfil atravessado por dois poços *P1* e *P2*, e a aproximação geométrica do número de amostras, para os pseudo-poços *aa'*, *bb'* ou *cc'*.

De igual forma pode-se calcular para *n<sup>b</sup>* ou *n<sup>c</sup>* , mas a eq. (5.11) é difícil de generalizar para um número maior de poços que não estão alinhados. Por outro lado, o interpolador da eq. (5.1) estima um valor em proporção à distância entre os poços e não é necessário que os poços estejam alinhados. Por esse motivo, o a estimativa do número de amostras *n* é com eq. (5.12):

$$
n_f = \sum_{i=1}^{p} n_i u_i
$$
 (5.12)

As eq. (5.11) e eq. (5.12) são aproximações e podem ser utilizadas como valores iniciais para cálculos mais exatos com informação (sísmica) do deslocamento, encolhimento ou aumento da espessura de agrupamentos de estratos no pseudo-poço, como aqueles da Figura 5.3. Deve-se observar que a estimativa do número de estratos *n* com dados unicamente da sísmica podem apresentar erros consideráveis. Isso, por vários fatores entre esses está a baixa resolução do um traço sísmico e o ajuste impreciso entre os dados de poço e os dados sísmicos. Como exemplo, os erros na estimativa da espessura de alguns estratos, entre o perfil padrão e o perfil previsto, com a eq. (5.12) podem ser de 10 m, em quanto os erros na estimativa utilizando os eventos sísmicos podem estar entre 10 m a 50 m.

Na Figura 5.4 é mostrada uma síntese desta seção, com o diagrama de blocos com procedimentos para interpolar sinais semelhantes *R i*  $\stackrel{\text{s}}{=}$  e não semelhantes  $R_i^{\text{ns}}$  encontrados em três perfis de poço.

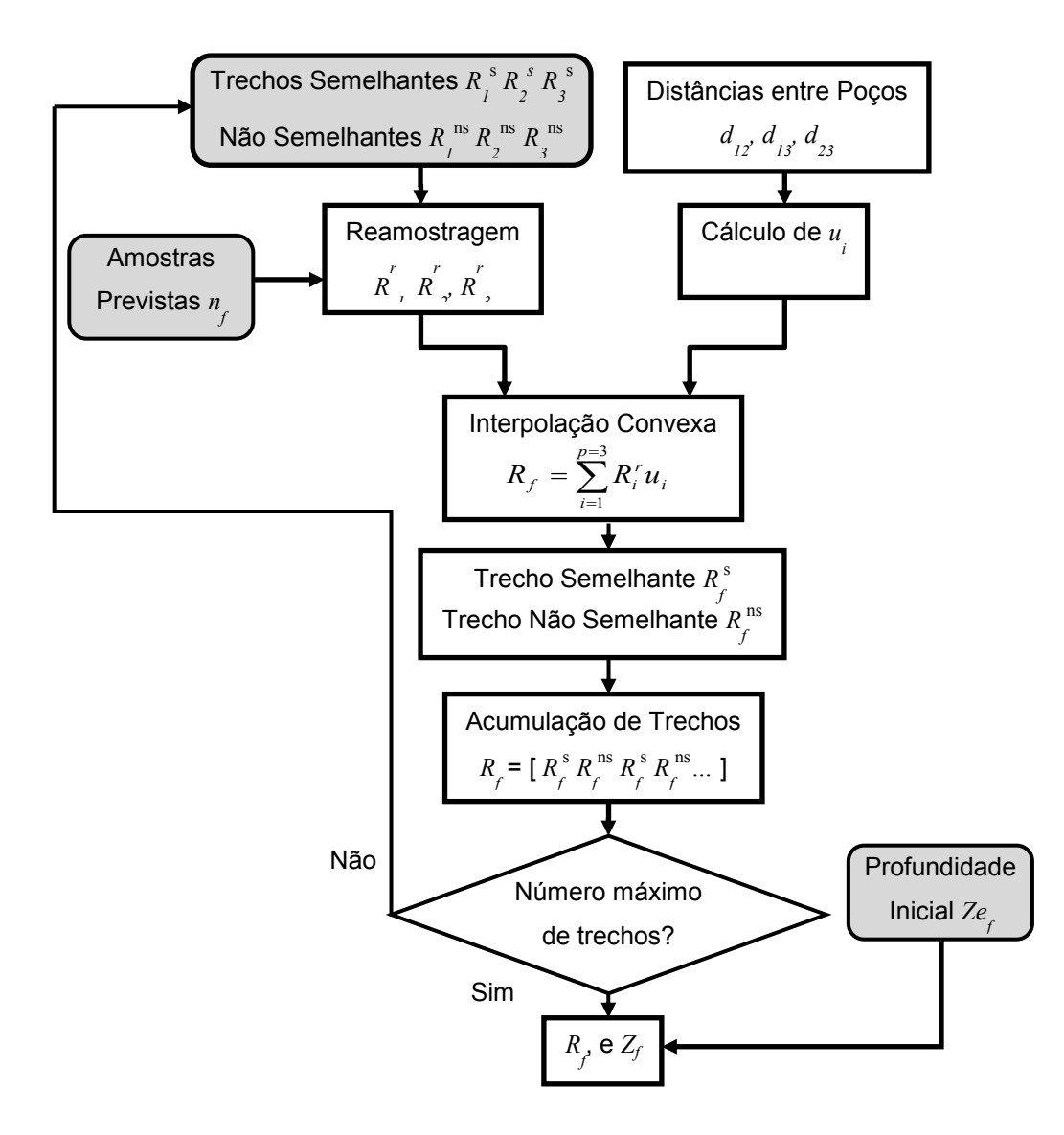

Figura 5.4 – Diagrama de blocos da interpolação de sinais com o método de Shepard (1968) de três perfis de poço (*p* = 3). As caixas em cinza representam procedimentos que estão ligados com outras etapas de método de previsão.

Nas próximas seções são explicados os procedimentos de correlação lateral de poços para obter os sinais semelhantes *R i s* e não semelhantes *R i ns* . Também é explicado o procedimento de estimativa da profundidade inicial *Ze<sup>f</sup>* do

conjunto de medições previstas *R<sup>f</sup>* . A partir de *Ze<sup>f</sup>* a profundidade é incrementada para cada medição de acordo com a taxa de amostragem ∆*z<sup>s</sup>* . Essas profundidades são armazenadas em *Z<sup>f</sup>* (ou no vetor DEPTH).

# **5.2. Filtragem e Estratigrafia**

Para realizar a correlação lateral de poços é necessário ter algum tipo de informação estratigráfica. Essa informação pode ser extraída dos perfis de potencial espontâneo, raio gama e sônico. Mas a tendência é utilizar o perfil de raio gama devido às seguintes vantagens: reflete melhor a existência de estratos num poço, relaciona de forma quase linear as características das diferentes formações rochosas e as alterações pela salinidade dos líquidos, que se misturam com a lama durante a perfuração, são mínimas (Bassiouni, 1994, p167). Por isto, o perfil de raio gama é uma boa opção para a estratigrafia na perfilagem de poços localizados em terra ou no mar.

Dentro do pré-processamento são eliminados os valores inválidos de um perfil (os valores que estão fora dos intervalos de medição) e os valores correspondentes em posição dos outros perfis do mesmo poço. Pode-se considerar como parte do pré-processamento a correlação entre perfis do próprio poço, e a simulação de perfis sintéticos (Leite et al., 2008) para detectar medições anômalas, antes de utilizar a filtragem.

### **5.2.1. Análise das Medições de Raio Gama e sua Filtragem**

As variações aleatórias das medições num mesmo ponto ou entre medições de pontos diferentes (Bassiouni, 1994, p147), serão consideradas como perturbações. Uma análise mais detalhada do sinal e das perturbações é feita através de um modelo do sistema de medição ao longo do poço (*z*). A medição das variações de radiação gama (*rgr*) dentro do poço pode ser representada como o sinal radioativo (*ygr*) mais uma perturbação (*w*). A perturbação pode ser um sinal de características conhecidas e por isso fácil de filtrar. Se a natureza do sinal de perturbação é desconhecida, esse sinal representará o ruído (variações de temperatura, vibrações mecânicas, entre outras). Em geral, a fronteira entre o sinal e o ruído radioativo é estabelecida pelo especialista ou por critérios estatísticos. Porém, a filtragem pode produzir uma perda de informação.

O sinal ruidoso *rgr*(*z*) pode ser representado pela eq. (5.13):

$$
r_{gr}(z) = y_{gr}(z) + w(z),
$$
\n(5.13)

em que *ygr*(*z*) e *w*(*z*) são descorrelacionados ou não existe dependência entre estes sinais. Quando *w*(*z)* é desconhecido, por simplicidade, supõe-se que seja ruído branco com distribuição homogênea do espectro na frequência (Diniz et al., 2010).

Quando a ferramenta de medição é colocada num ponto específico dentro do poço, realiza-se uma amostragem probabilística dependente do tempo, onde o resultado é um valor estimado da radiação nesse ponto. Dessa maneira são estimadas todas as outras amostras do sinal radioativo.

Os dados disponibilizados representam apenas uma sequência de medições, como da Figura 3.2 do Capítulo 3 e, para representar um processo estocástico seriam necessárias várias sequências. Por tal motivo é difícil aplicar técnicas robustas de previsão de medições.

Supondo que a constante *H* representa o fator de proporção da radiação (*ygr*) que atravessa a parede de concreto ou de lama (Bassiouni, 1994), então a medida indireta de radiação é representada com a eq. (5.14):

$$
r_{gr}(z) = H y_{gr}(z) + w(z), \tag{5.14}
$$

Porém, as características das paredes não ficam constantes e *H* também depende de *z*. No entanto, *H* varia pouco ao longo do poço. Em geral, a variável de estado *ygr* pode ser determinística ou aleatória. Embora não seja propriamente um processo estocástico, pode-se supor uma variação do estado na profundidade (*z*), no lugar do tempo (*t*), e dessa forma aplicar um filtro, como o de *Kalman*, para estimar o estado *ygr*.

Uma análise simples da resposta da ferramenta de raios gama, mostrada na Figura 3.2, indica que a variação das formas das curvas depende da velocidade de registro da ferramenta (Bassiouni, 1994). Normalmente, essa velocidade é fixada para registrar uma espessura mínima dos estratos (aproximadamente 1 ft.). Mesmo assim as curvas apresentam um comportamento exponencial assintótico dependente da distância percorrida, como as produzidas por sistemas invariantes de primeira ordem como na eq. (5.15):

$$
y_{gr}(z) = F y_{gr}(z) + G u(z), \qquad (5.15)
$$

em que *ẙgr* é a derivada do estado; *F* e G são parâmetros do sistema formado pelos estratos, mas a identificação destes parâmetros pode ser complicada; *u*(*z*) é uma variável de controle. O filtro de *Kalman* utilizado para a estimativa dos estados do sistema de primeira ordem, da eq. (5.15), tem uma representação discreta mostrada na eq. (4.10):

$$
y_k = \Phi y_{k-1} + \Gamma u_k \tag{4.10}
$$

em que *y<sup>k</sup>* é representa discreta do estado na posição *k* e, *yk*-1 é o estado numa posição anterior. Da mesma forma, *r<sup>k</sup>* é o valor de uma amostra do perfil de raio gama na posição *k*.

Uma análise mais complexa incluiría os parâmetros da ferramenta como seu comprimento, a constante de tempo dos circuitos de detecção, o fator de geometria, entre outros. Mas isso deve ser motivo de outro estudo.

Algumas prestadoras de serviços na perfilagem de poços utilizam o filtro binomial para atenuar perturbações das medições de raio gama e, por este motivo, é utilizado como padrão para comparar o desempenho do filtro de *Kalman* e do filtro com ondeletas. Essa comparação é detalhada no Apêndice II.

A filtragem com a ondeleta *db*4 e o nível *J* = 3 produz as características desejadas para o sinal resultante, embora introduza ruído colorido. Além disso, as ferramentas ou sub-rotinas disponibilizadas para filtragem com ondeletas realizam um ajuste automático de seus parâmetros, diminuindo o trabalho para o usuário.

O resultado da filtragem pode influenciar no procedimento de identificação dos estratos, por isto é importante que as ondulações do sinal resultante representem unicamente a existência dos estratos desejados. Por outro lado, o trabalho de correlação lateral de poços é afetado quando são atenuados ou eliminados picos do sinal de pouca espessura.

# **5.2.2. Sinal Estratificado**

A estratigrafia pode ser identificada através de vários métodos baseados, principalmente, na experiência de um especialista, mas nos últimos anos tem-se desenvolvido métodos analíticos baseados na transformada de Fourier e de ondeletas. Por exemplo, o trabalho de Pan et al., (2008) está baseado na ondeleta *Haar* para encontrar sequências.

Mas ainda há alguns tipos de problemas de identificação de interfaces entre estratos, como deslizamentos de terra dos estratos superiores em cima dos estratos mais baixos que escondem os verdadeiros estratos. Isto pode ser observado no perfil de raio gama em forma de rampas em lugar de degraus.

A proposta deste trabalho é produzir essa sequência de estratos de forma simples para reduzir as descontinuidades dos traços e trechos não identificados como estratos. Em geral, a feição de um estrato ideal deveria seguir a forma de um degrau, como da Figura 3.2, e para vários estratos uma sequência de combinações de degraus de diferentes amplitudes. Porém, depois da filtragem tem-se um sinal com feições suavizadas, onde não é possível identificar facilmente o início e o final de um estrato.

O procedimento seguinte aplica o conceito da derivada discreta de primeira ordem do sinal filtrado para determinar os pontos de inflexão, os máximos e os mínimos com os quais é possível determinar, para cada estrato, o início, o final e o valor médio. Com esses dados se estabelecem as espessuras e níveis ou valores médios de radiação gama dos possíveis estratos. Logo, a primeira derivada na profundidade é aproximada com diferenças finitas da eq. (5.16):

$$
\frac{\Delta y_k}{\Delta z} = \frac{y_{k+1} - y_k}{z_{k+1} - z_k}, \ k < n \,, \tag{5.16}
$$

em que *y<sup>k</sup>* é a amostra *k* do sinal de raio gama filtrado, {*∆yk*} é o sinal de diferenças finitas, e *n* o número de amostras do perfil. Como *∆z* é constante, a informação das inflexões estará no sinal de diferenças finitas.

São criados três tipos de vetores de índices de posição a partir das condições seguintes:

- *Máximo*({*∆yk*} ) > 0, para indicar o lado ascendente do estrato;
- *Mínimo*({*∆y<sup>k</sup>* } ) < 0, para indicar o lado descendente do estrato;
- *∆y<sup>k</sup>* ≈ 0, para indicar máximos e mínimos de *y<sup>k</sup>* .

Um sinal *S*, que mostra os degraus dos estratos, é criado utilizando como base o sinal {*yk*}. Para produzir um degrau crescente, começa-se a partir de um índice ascendente e analisam-se duas amostras *y<sup>k</sup>* e *yk+1* para determinar até que ponto o sinal cresce. Em seguida é procurado o índice descendente ou ascendente mais próximo. Logo os valores de *S* são preenchidos com o valor máximo de {*yk*}, no intervalo formado por esses índices. Para produzir um degrau descendente, começa-se com um índice descendente e procede-se de forma semelhante, mas utilizando o valor do mínimo local.

Algumas feições onduladas de {*yk*}, crescentes ou decrescentes, são consideradas como um degrau só, em lugar de vários degraus crescentes ou decrescentes. Isto pode gerar um erro na espessura de vários estratos ou na estimativa das amplitudes. Uma filtragem adequada pode diminuir tais erros.

No passo seguinte calculam-se as diferenças finitas de *S*. Se essas diferenças são menores do que um limiar, seus valores são substituídos por zero. Isto serve para juntar dois ou mais degraus vizinhos de amplitudes semelhantes. Finalmente, a partir do último resultado, os índices de início e final dos estratos são gerados e colocados no vetor *Isi* e o vetor com as amplitudes dos degraus *S<sup>i</sup>* , como se mostra na Figura 5.5.

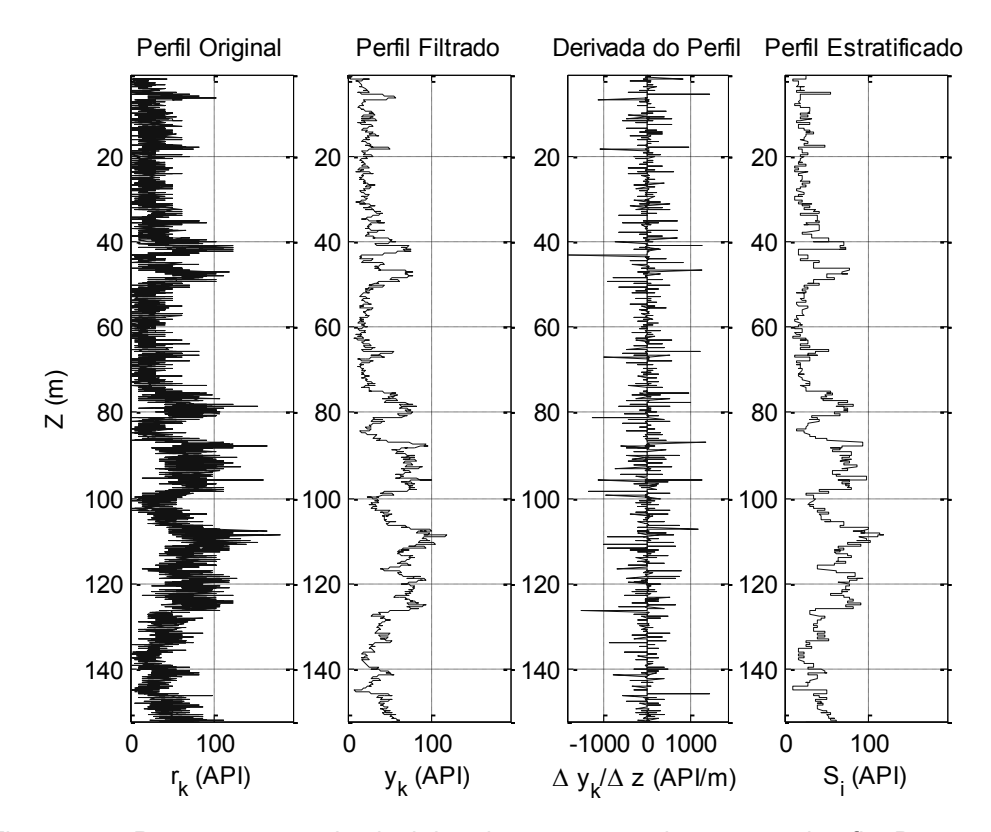

Figura 5.5 - Processamento do sinal de raio gama para obter a estratigrafia. Da esquerda para a direita: o perfil original {*rk*} o perfil filtrado {*y<sup>k</sup> ,*} a derivada do perfil e o perfil estratificado *S<sup>i</sup>* com os degraus dos possíveis estratos e suas amplitudes.

O tamanho do vetor *Isi* é apenas superior em uma unidade ao tamanho do vetor *S<sup>i</sup>* , mas ambos são muito menores do que o tamanho do sinal filtrado {*yi*}. Isto pode ser visto como uma compressão ou codificação da informação estratigráfica, muito útil para utilizar os Algoritmos Genéticos na parte de correlação lateral de poço.

Todos os procedimentos desta seção são representados no diagrama de blocos da Figura 5.6. Esses procedimentos são realizados para cada perfil de raio gama *R<sup>i</sup>* do poço.

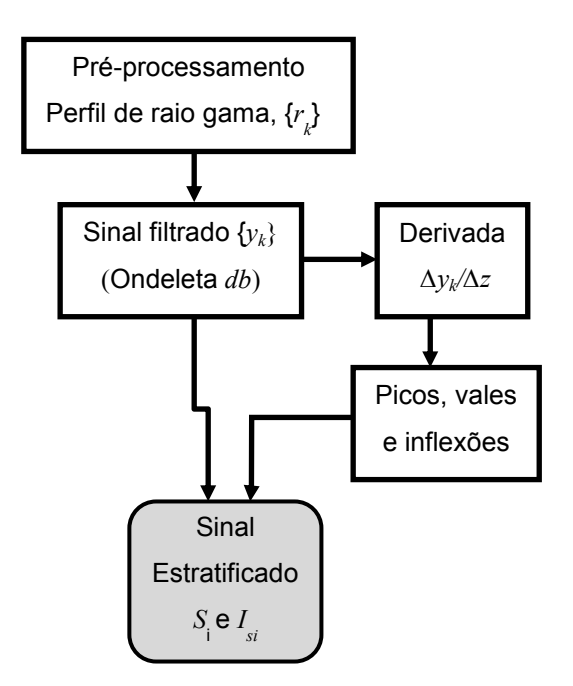

Figura 5.6 – Diagrama de blocos da filtragem é a estratificação do sinal de um perfil de raio gama {*rk*}. Os resultados deste procedimento são os sinais estratificados *S<sup>i</sup>* e *Isi*.

# **5.3. Correlação Lateral de Poços com Algoritmos Genéticos**

A correlação lateral entre estratos de poços é uma prática antiga dos especialistas para inferir perfis geofísicos e geológicos (interpolar estratos) entre dois ou mais poços. Os métodos de correlação lateral podem ser manuais ou automáticos.

No método manual o especialista procura feições e amostras de rochas semelhantes, apoiado em técnicas de identificação de litologia. Já os métodos automáticos, como os descritos por Agterberg, (1990), são baseados em métodos analíticos e incluem conhecimento de especialistas e identificação de litologia. Embora vários destes métodos apresentem bons resultados, sua integração pode ser complicada para uma grande quantidade de amostras.

Entre os métodos com técnicas inteligentes estão a comparação Fuzzy de sequência de padrões (Barros & Andrade, 2009), a correlação de estratos sísmicos com Algoritmos Genéticos (Aurnhammer et al., 2002), correlação bioestratigráfica com Algoritmos Genéticos (Zhang & Plotnick, 2007) ou a identificação de padrões com Redes Neurais (Luthi & Bryant, 1997 e Amaral, 2001). Este último método é robusto e seu uso vem crescendo, mas precisa de uma grande quantidade de dados e padrões.

Nesta etapa propõe-se uma nova perspectiva baseada em Algoritmos Genéticos para procurar semelhanças nas feições dos perfis de dois ou três poços seguindo, de maneira geral, os procedimentos e restrições para realizar a correlação lateral de poços ou correlação poço a poço (Schlumberger, 1998).

Primeiro, procura-se o poço com maior profundidade de inicio (*Zr*) do perfil para estabelecer o poço de referência, como no exemplo da Figura 5.7. Isso porque os pontos de início das medições de cada poço estão em diferentes profundidades e, muitas vezes, tão afastados na vertical que procurar semelhanças entre esses pontos seria inútil.

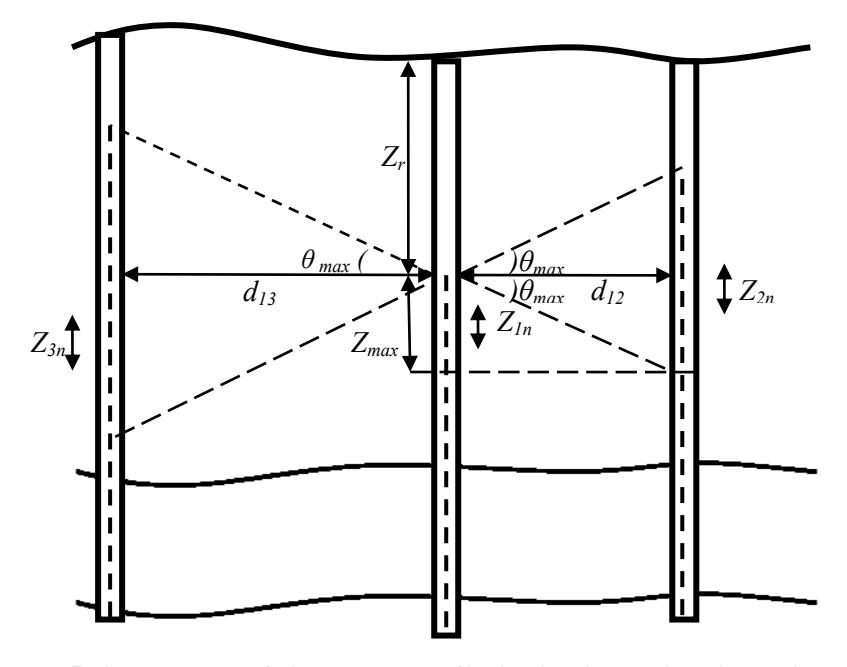

Figura 5.7 - Relações geométricas para o cálculo dos intervalos de exploração de três poços para a correlação lateral. O poço central é a referência porque s sua primeira amostra está a maior profundidade (*Zr*) do que as amostras dos outros poços. As distâncias entre os poços são *d<sup>12</sup>* e *d<sup>13</sup>* (*d12<d13*); *Z1n, Z2n* e *Z3n* são trechos semelhantes com *n* estratos.

O próximo passo consiste em calcular o tamanho máximo do trecho de exploração *Zmax* para o poço de referência, conforme a eq. (5.17):

$$
Z_{\text{max}} = d_{\text{min}} \tan \theta_{\text{max}}, \quad 0^{\circ} \le \theta_{\text{max}} \le 85^{\circ}, \tag{5.17}
$$

em que *dmin* é a distância entre o poço de referência e o segundo poço e, se houver um terceiro poço, será a menor das distâncias; *θmax* é o ângulo de exploração definido por critérios geológicos gerais, como a inclinação máxima de determinados tipos de estratos em relação à vertical. Se os poços forem verticais, a possibilidade de ter ângulos maiores do que 45º diminui (estratos com pendentes muito íngremes). Porém, os poços inclinados podem atravessar os estratos com ângulos próximos ao limite superior do intervalo definido na eq. (5.17).

Existem várias formas de estimar *θmax*, como a análise do ângulo de mergulho (*dip*) do poço (Serra, 1988) ou através dos perfis sísmicos. Caso não exista forma de estimar *θmax*, incrementar gradualmente começando com ângulos pequenos.

Os intervalos de exploração para os outros poços são estabelecidos com o sistema de inequações dado pela eq. (5.18):

$$
Z_r - Z_{\text{max}} b \le Z_i < Z_r + Z_{\text{max}} \quad , b = \{0; 1\}
$$
\n
$$
Z_{\text{max}} \le Z_r \qquad , \tag{5.18}
$$
\n
$$
Z_r + Z_{\text{max}} \le Z_{\text{max}}
$$

em que *Z<sup>r</sup>* é a profundidade do ponto inicial no poço de referência; *Z<sup>i</sup>* é a profundidade do poço *i* e *Zi max* a máxima profundidade registrada para esse poço. O valor de *b* é zero unicamente para o poço de referência (*i=*1).

Os intervalos da eq. (5.18) são plenamente satisfeitos em poços profundos ou próximos horizontalmente (*dmin* < *Zimax*). Caso alguma inequação não seja satisfeita, então, deve-se reajustar *θmax* ou diretamente *Zmax* na inequação não satisfeita.

#### **5.3.1.**

# **Cromossomos, Funções de Avaliação e Parâmetros do Algoritmo Genético**

O passo seguinte consiste em adaptar o Algoritmo Genético para procurar agrupamentos de estratos semelhantes utilizando os vetores de índices *Isi*, obtidos na etapa de estratificação, localizar os estratos em profundidade e o vetor estratificado *S<sup>i</sup>* com níveis de radiação gama para cada poço. A semelhança pode ser quantificada com o coeficiente de correlação, da eq. (4.27). Por exemplo, este coeficiente é utilizado por Serra (1988) para gerar uma curva de correlação, deslocando um trecho de sinal fixo sobre o sinal do outro poço. Assim, é possível observar um máximo local com valor menor ou igual a um, quando existe um sinal semelhante nesse ponto. A construção dessa curva pode ter um custo computacional alto. Por exemplo, se para cada ponto da curva de correlação com 100 amostras o cálculo demorasse um segundo, para gerar a curva com 50 pontos pode demorar 50 segundos e, para 10000 ou mais amostras pode demorar mais do que 5000 segundos ou 83,33 minutos.

Na teoria de processamento, uma operação conhecida como correlação cruzada de sinais é utilizada para determinar a semelhança entre dois sinais. Essa operação é semelhante à convolução, em que um sinal é deslocado sobre outro gerando uma função com picos. Normalmente o maior pico indica a posição de semelhança. A correlação cruzada é utilizada há muitos anos no processamento sísmico (Schneider & Backus, 1968; Chopra & Marfurt, 2007) Uma aplicação desta com os Algoritmos Genéticos é realizada por Aurnhammer et al. (2002). No Anexo A são mostrados detalhes da correlação cruzada e de duas funções de avaliação.

Neste trabalho é utilizado o coeficiente de correlação, porque permite uma comparação direta dos trechos dos sinais (a correlação cruzada precisa de várias adaptações dos sinais). A função de avaliação, na medida do possível, deve utilizar mais eficientemente o recurso computacional e, incluir outros perfis do poço. Para isso, inicialmente são estabelecidas três variáveis, um índice de posição *is*<sup>1</sup> no primeiro poço no intervalo *Z*1, um índice de posição *is*<sup>2</sup> no segundo poço no intervalo  $Z_2$  e um número *n* de estratos semelhantes escolhidos no primeiro e segundo poços para calcular o coeficiente de correlação. Estes índices e o número de estratos devem fazer parte do cromossomo do Algoritmo Genético e, como são números inteiros, podem ser representados em forma binária. O tamanho do cromossomo binário limita a inclusão de mais de dois perfis de poço e sua aplicação em perfis de poços com muitas amostras. Um teste com este tipo de representação é mostrado no Apêndice III.

Os problemas de tamanho do cromossomo, da representação binária, podem ser eliminados utilizando a representação inteira, porém a ferramenta de otimização (Mathworks, 2008) utilizada neste trabalho não disponibiliza deste tipo de representação. Por isto, a representação utilizada é a real, com o cromossomo mostrado na eq. (5.19):

$$
Cr = [i_{s1} \quad i_{s2} \quad n]. \tag{5.19}
$$

A decodificação consiste no arredondamento das variáveis, mas isto retarda a convergência do algoritmo genético devido à maior resolução do espaço de busca dos genes reais.

Quando se faz a correlação para três poços, acrescenta-se o índice de posição *is3* para ter o cromossomo da eq. (5.20):

$$
Cr = [i_{s1} \quad i_{s2} \quad i_{s3} \quad n]. \tag{5.20}
$$

Em geral, podem-se acrescentar mais índices da mesma forma.

O conjunto de restrições para as variáveis são representadas na eq. (5.21):

$$
1 \le i_{si} \le n_i \quad \land \quad 40 \le n \le \min n_i, \tag{5.21}
$$

em que *n<sup>i</sup>* é número de estratos no intervalo de *Z<sup>i</sup>* . Por questões práticas de programação das sub-rotinas o valor do limite inferior para *n* pode ser reduzido até 10. O cromossomo com um gene que não satisfaz uma das restrições, da eq. (5.21), é penalizado igualando a função de avaliação ao pior valor que esta pode assumir. Esta forma de penalização é fixa, simples e, para este trabalho, eficaz.

Para chegar a uma função de avaliação *F<sup>A</sup>* eficiente para o Algoritmo Genético, primeiro, determina-se uma função de avaliação elementar. Esta função pode ser definida utilizando o coeficiente de correlação *ρTi,Tj* para encontrar um valor mínimo (ou máximo, caso seja um problema de maximização). Se um valor negativo da função elementar fosse elevado a um expoente fracionário, então o resultado seria um número complexo. Para evitar os valores negativos propõe-se a eq. (5.22) e suas restrições com a eq. (5.23):

$$
f_{T_i,T_j} = 1 - \rho_{T_i,T_j} \qquad , \tag{5.22}
$$

$$
i_{si} \le i_{Ti} \le i_{si} + n, \quad i_{sj} \le i_{Tj} \le i_{sj} + n \tag{5.23}
$$

em que *iTi* e *iTj* são os índices dos perfis correlacionados para a *fTi,Tj* ≥ 0 e quanto maior a correlação *fTi,Tj* →0; *Ti* e *Tj* são vetores com as médias das medições para cada estrato, nos intervalos da eq. (5.23).

Para ter uma ideia do comportamento da função *fTi,Tj* são gerados dois sinais sintéticos *S<sup>1</sup>* e *S<sup>2</sup>* idênticos e, em seguida, um número de *n* amostras de *S<sup>1</sup>* são deslocados sobre *S<sup>2</sup>* para calcular um conjunto de valores de *fS1,S2* que formam superfícies, como são mostradas na Figura 5.8. A superfície *fS1,S2* mostra vários pontos de mínimos da função iguais a zero ao longo de eixo *iS1* a partir da origem e para quaisquer números *n* de estratos correlacionados. Mas uma função com múltiplos mínimos é inconveniente.

Para corrigir isso, propõe-se outra função exponencial baseada na função elementar e na fração do número de estratos, *n,* dividido pelo maior número de estratos (n<sub>1</sub> ou n<sub>2</sub>) encontrados nos vetores estratificados. Em seguida, a função de avaliação toma a forma da eq. (5.24):

$$
F_A = (f_{S1,S1})^{n/\max(n_1,n_2)}.
$$
\n(5.24)

Na Figura 5.8 pode-se observar a superfície gerada pela função *FA*. Embora continuem os múltiplos mínimos, a convergência a zero é mais rápida quando *n* é maior.

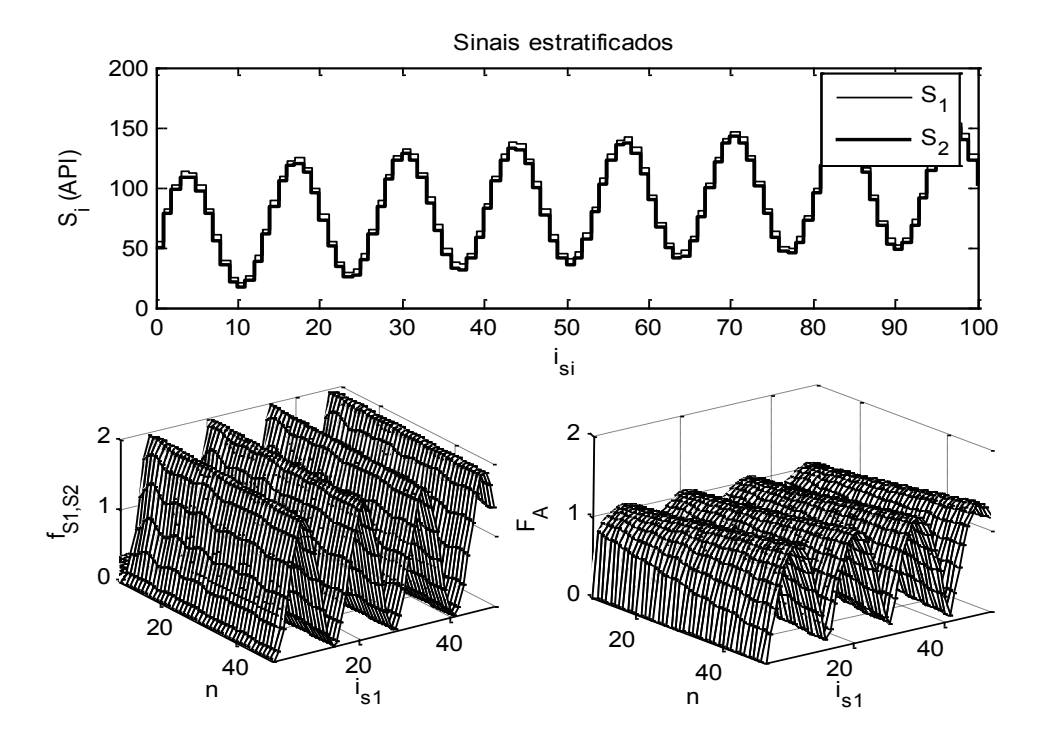

Figura 5.8 – Superfícies do comportamento das funções  $f_{SLS2}$  e  $F_A$  geradas com o deslocamento do vetor estratificado sintético *S<sup>1</sup>* sobre o vetor idêntico *S<sup>2</sup>* e com variações do número de estratos *n*.

Na prática é quase impossível ter poços com sinais idênticos, por isso realiza-se outro teste com o vetor *S<sup>1</sup>* alterado aleatoriamente em torno de *S2*, e com médias equivalentes, como é mostrado na Figura 5.9. Na superfície gerada por *fS1,S2* é possível observar uma tendência maior a zero quando *n* cresce, já na superfície gerada com *F<sup>A</sup>* a tendência é claramente maior. Os pontos indicados pelas setas são os pontos ótimos desejados, mas existem outros mínimos com valores muito próximos do mínimo global. Isto torna trabalhoso o ajuste dos parâmetros do algoritmo genético e sua convergência ao valor ótimo.

Para ressaltar o mínimo global se agregam mais funções elementares *fTi,Tj* com outro tipo de informação dos estratos, como a espessura dos estratos Δ*Z*. Uma forma simples de função de avaliação é combinando as funções

elementares através do produto (ver seção de funções de Avaliação do Anexo A) ou da soma, como é mostrado na eq. (5.25):

$$
F_A = (f_{S1,S2} + f_{\Delta Z1,\Delta Z2} + f_{R1,R2})^{n/\max(n_1,n_2)},
$$
\n(5.25)

em que *fS1,S2* é a função dos vetores estratificados de raio gama; *f*Δ*Z1,* <sup>Δ</sup>*Z2* é a função das espessuras dos estratos de *S<sup>1</sup>* e *S2*; *fR1,R2* é a função com outros perfis de poço com informação relevante.

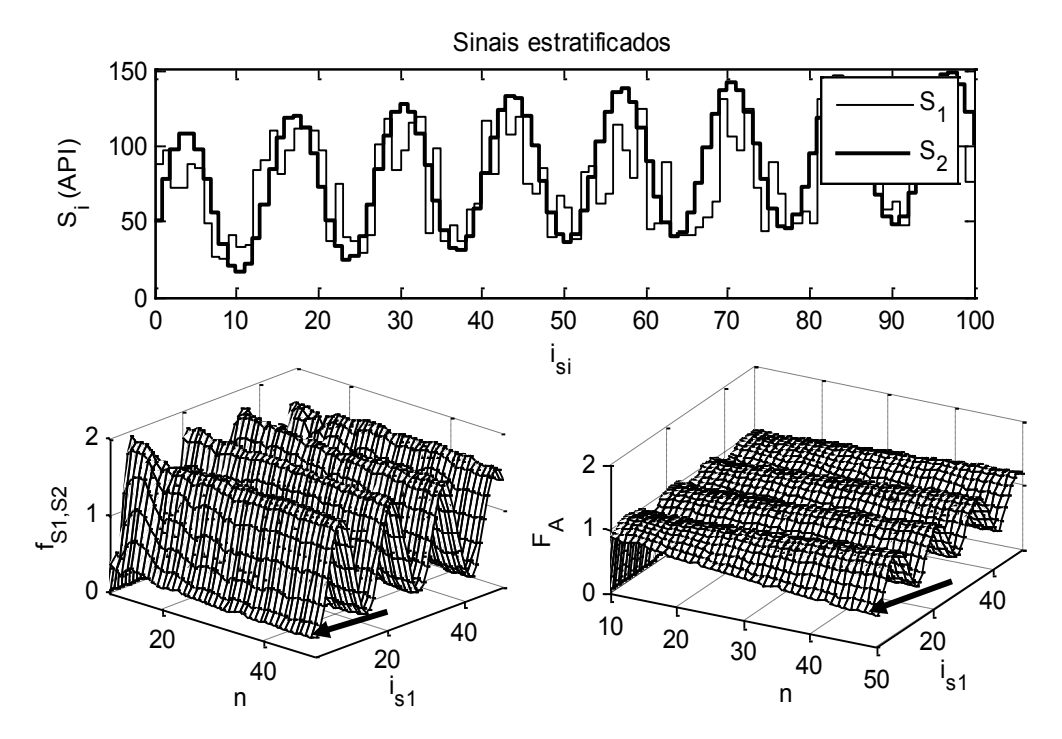

Figura 5.9 – Superfícies do comportamento das funções  $f_{S1, S2}$  e  $F_A$  geradas com o deslocamento do vetor estratificado sintético *S<sup>1</sup>* sobre o *S2*, com média equivalente, e com variações do número de estratos *n*.

A função de avaliação *F<sup>A</sup>* para dois poços pode se estender para três, e tomar a forma da eq. (5.26):

$$
F_A = (f_{S1,S2} + f_{\Delta Z1,\Delta Z2} + f_{R1,R2})^{n/\max(n_1,n_2)} + (f_{S1,S3} + f_{\Delta Z1,\Delta Z3} + f_{R1,R3})^{n/\max(n_1,n_3)}.
$$
(5.26)

A última função de avaliação utiliza o primeiro poço como referência. Este poço é escolhido de acordo com as condições iniciais de profundidade explicadas anteriormente nesta seção. Com a inclusão de um terceiro poço o problema de busca se torna multiobjetivo. A eq. (5.26) pode ser uma função de avaliação arbitrária, porque um bom resultado da correlação lateral de um par de poços pode ser prejudicado pelo outro par.

A função de seleção dos indivíduos ou cromossomos {*Cri*} utilizada para este trabalho é denominada seleção estocástica uniforme, (Mathworks, 2007), e estabelece uma linha em que cada um dos pais corresponde a uma seção da linha de comprimento proporcional à sua aptidão em escala. O algoritmo da função se move ao longo da linha em passos de tamanho igual. A cada passo, o algoritmo aloca um dos pais da seção sobre a qual cai. O primeiro passo é um número aleatório uniforme menor do que o tamanho do passo.

O operador genético de cruzamento, para a representação real, é heurístico (Mathworks, 2007), como da eq. (4.23). Utilizando os cromossomos da eq. (5.19) e da eq. (5.20), tem-se a eq. (5.27):

$$
Cr_f = Cr_2 + R_h \cdot (Cr_1 - Cr_2), \tag{5.27}
$$

em que os dois pais (*Cr*<sub>1</sub> e *Cr*<sub>2</sub>) são combinados linearmente aplicando uma taxa  $R_h$  para produzir um filho  $(Cr_f)$  na direção do melhor pai  $Cr_1$  (normalmente *Rh*=1,25). O tamanho da lista dos pais, obtida pela função de seleção, tem duas vezes o número dos indivíduos disponíveis para cruzamento (repete os indivíduos mais aptos), mais o número dos indivíduos para o elitismo e a mutação. A soma do número de indivíduos deve ser igual ao tamanho da população. Na mutação uniforme todos os genes reais têm a mesma probabilidade de mutação. Quando um gene sofre mutação, a troca é realizada por um número aleatório no intervalo do parâmetro representado pelo gene (Mathworks, 2007).

# **5.3.2. Testes Preliminares para a Correlação Lateral de Poços**

Para os primeiros testes foram utilizados perfis reais de três poços (nomeados como RJS42, NA02 e RJS19 cujas localizações são mostradas no Anexo B) com mil amostras sobre o reservatório do Campo de Namorado na Bacia de Campos. Para o ajuste da correlação lateral de dois poços (RJS42 e NA02) foram utilizadas as funções de avaliação, da eq. (5.24) e a da eq. (5.25). Para o ajuste da correlação lateral de três poços (RJS42, NA02 e RJS19), foi utilizada a eq. (5.26), incluindo os perfis sônicos dos mesmos poços. Os parâmetros e os operadores do algoritmo genético para as três funções de avaliação são ajustados com outros três testes, mostrados na Tabela 5.1.

|                                           | Teste 1                                        | Teste 2        | Teste 3                |  |  |  |  |
|-------------------------------------------|------------------------------------------------|----------------|------------------------|--|--|--|--|
|                                           | (RJS42 e NA02)                                 | (RJS42 e NA02) | (RJS042, NA02 e RJS19) |  |  |  |  |
| Função de Avaliação                       | eq. (5.24)                                     | eq. (5.25)     | eq. (5.26)             |  |  |  |  |
| População                                 | 34<br>34                                       |                | 34                     |  |  |  |  |
| Gerações                                  | 100                                            | 100            | 200                    |  |  |  |  |
| Seleção Estocástica<br>uniforme           | Sim                                            | Sim            | Sim                    |  |  |  |  |
| Cruzamento<br>heurístico                  | 0,80                                           | 0,80           | 0,75                   |  |  |  |  |
| Mutação Uniforme                          | 0,01                                           | 0,025          | 0,05                   |  |  |  |  |
| Elitismo –<br>Steady state                | 1                                              | 1              | 1                      |  |  |  |  |
| Experimentos<br>(sem Steady State)        | 10                                             | 10             | 10                     |  |  |  |  |
| Recursos<br>Computacionais                | Processador de 64 bits, 1,81 GHz e 1 GB de RAM |                |                        |  |  |  |  |
| Tempo de execução<br>para os experimentos | 27,62 s                                        | 44,17 s        | 125,25                 |  |  |  |  |

Tabela 5.1 – Características e parâmetros dos Algoritmos Genéticos para a correlação lateral de dois e três poços com representação real.

**Teste 1**: este teste serve para ajustar as taxas dos operadores genéticos para a representação real. Os resultados do Apêndice III, para a representação binária, são utilizados como referência. A correlação é realizada com os perfis de raio gama dos poços RJS42 e NA02 e a função de avaliação da eq. (5.24). Os parâmetros e operadores do Algoritmo Genético são mostrados na Tabela 5.1. Os resultados são mostrados na Tabela 5.2 e na Figura 5.10. Os resultados produzem um valor menor da função de avaliação do que para representação binária.

**Teste 2**: este teste serve para ajustar os parâmetros de Algoritmo Genético da correlação lateral de dois perfis de poço e a função da eq. (5.25). O segundo tipo de perfil, para essa função de avaliação, é o perfil sônico. Os resultados do Teste 1 são utilizados como referência. Assim, a taxa de mutação é incrementada para aumentar a velocidade de convergência aos melhores resultados, mostrados na Tabela 5.2 e na Figura 5.11.

**Teste 3**: este teste serve para ajustar os parâmetros do algoritmo genético para a correlação lateral de três perfis de poço (RJS42, NA02 e RJS19), considerando a função da eq. (5.26). Os perfis utilizados são os de raio gama e sônico. As taxas de mutação e cruzamento são alteradas, assim como, a população. Isso para conseguir os melhores resultados para o menor valor da função de avaliação, mostrada na Tabela 5.2 e na Figura 5.12. Os resultados variam um pouco em relação aos Testes 1 e 2. Isso porque há uma influência dos perfis do terceiro poço, nos resultados.

|                             | Função de avaliação |                |                           | Resultados |          |          |    |
|-----------------------------|---------------------|----------------|---------------------------|------------|----------|----------|----|
|                             | Tipo                | Menor<br>Valor | Média dos<br>experimentos | $l_{s1}$   | $i_{s2}$ | $i_{s3}$ | N  |
| Teste 1<br>(Poços 1 e 2)    | eq. (5.24)          | 0,4044         | 0,4482                    | 12         | 8        |          | 95 |
| Teste 2<br>(Poços 1 e 2)    | eq. (5.25)          | 0,7028         | 0,7409                    | 13         | 11       |          | 94 |
| Teste 3<br>(Poços 1, 2 e 3) | eq. (5.26)          | 0,6763         | 0,7065                    | 11         | 9        | 2        | 70 |

Tabela 5.2 – Os melhores resultados numéricos da correlação lateral de poços com Algoritmos Genéticos para três testes, com os poços 1 (RJS42), 2 (NA02) e 3 (RJS19).

Os perfis de poço para os testes não contêm uma grande quantidade de amostras, mas no Estudo de Casos, os perfis são muito maiores. Isso produz espaços de busca maiores e demora na convergência das funções de avaliação. Um ajuste adequado consiste em duplicar o número de gerações.

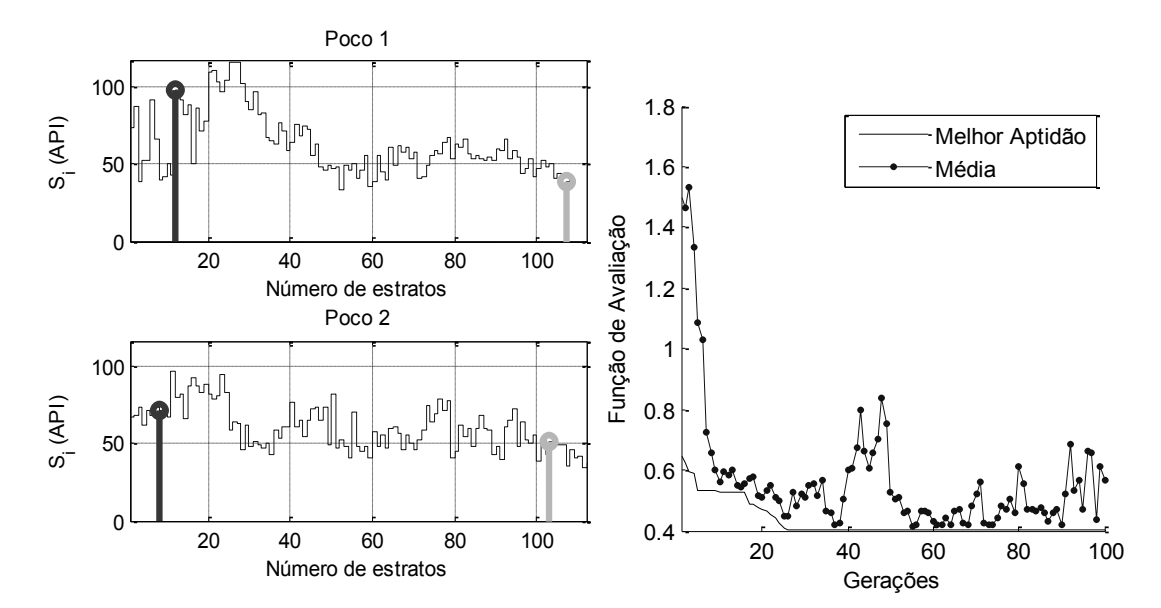

Figura 5.10 – Resultados do Teste 1 para a representação real. À esquerda, a correlação das curvas estratificadas (*Si*) de raio gama dos poços RJS42 e NA02, com segmentos de reta que indicam o início e o fim do agrupamento semelhante. À direita a curva de desempenho do Algoritmo Genético.

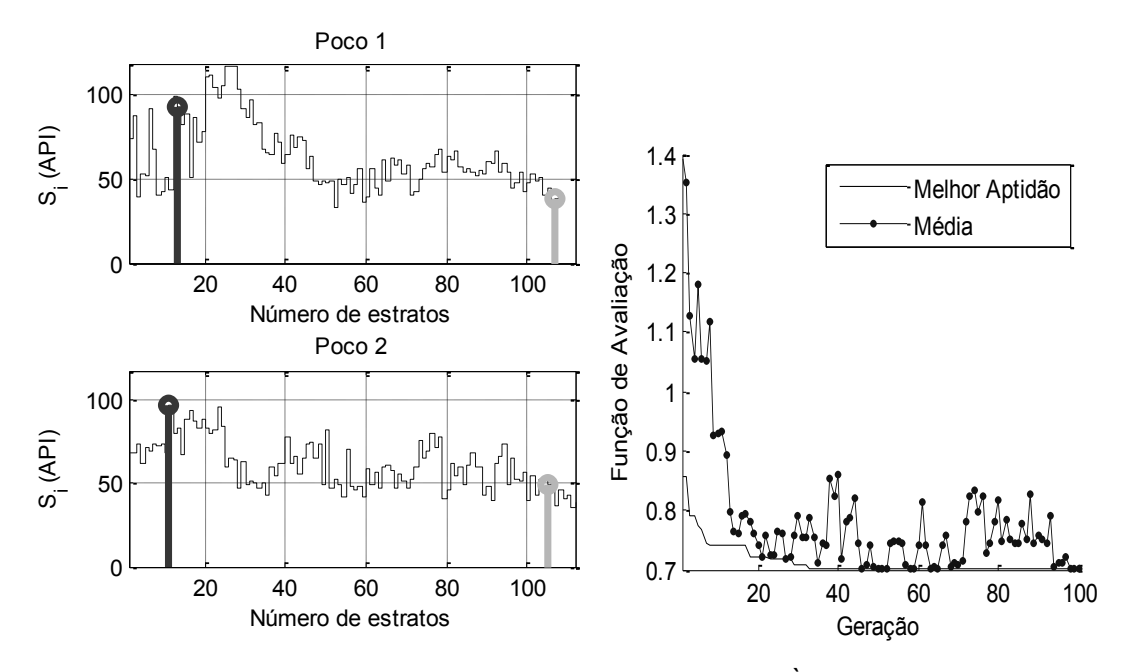

Figura 5.11 - Resultados do Teste 2 para a representação real. À esquerda, a correlação das curvas estratificadas (*Si*) de raio gama dos poços RJS42 e NA02, com segmentos de reta que indicam o início e o fim do agrupamento semelhante. À direita a curva de desempenho do Algoritmo Genético.

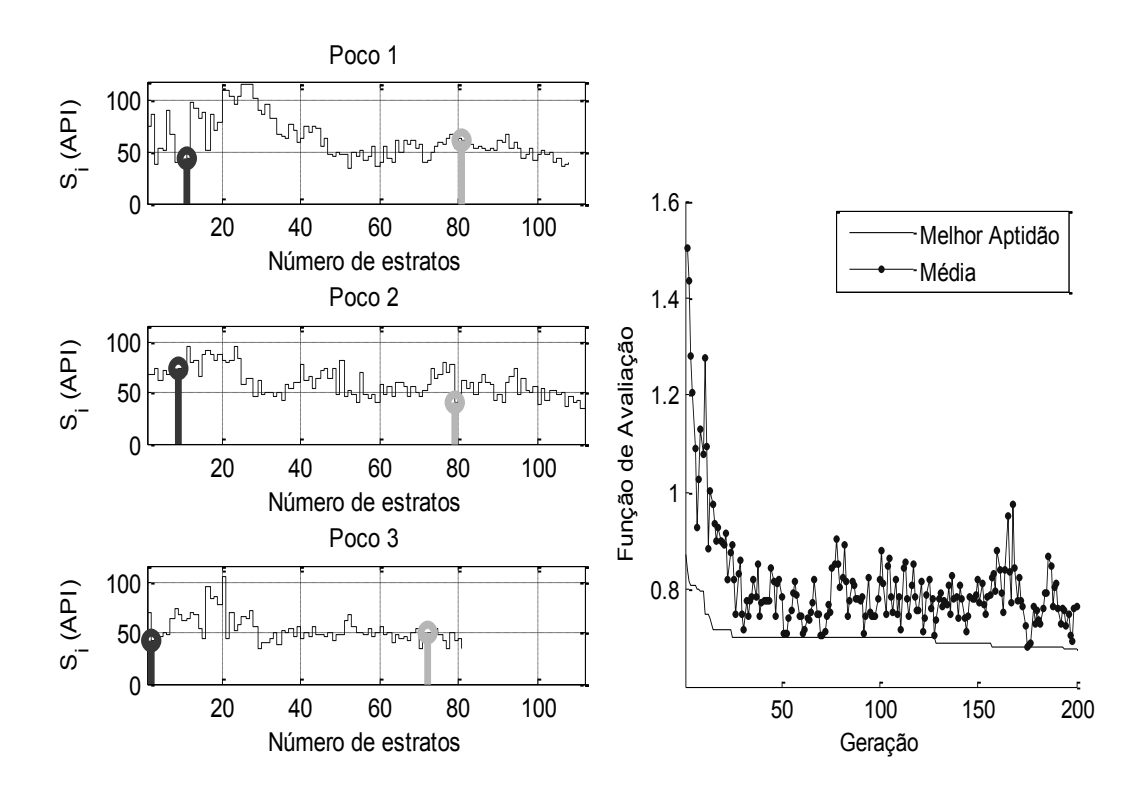

Figura 5.12 – Resultados do Teste 3 para a representação real. À esquerda, a correlação das curvas estratificadas (*Si*) de raio gama dos poços RJS42, NA02 e RJS19, com segmentos de reta que indicam o início e o fim do agrupamento semelhante. À direita a curva de desempenho do Algoritmo Genético.

Nas Figuras 5.11, 5.12 e 5.13 são mostradas as curvas de desempenho traçadas com as médias das aptidões de cada geração. Essas curvas apresentam oscilações que dependem da taxa de mutação. Se a taxa de mutação cresce, a amplitude e a frequência de oscilação também crescem.

Finalmente, os procedimentos explicados nesta seção são repetidos ciclicamente, como é mostrado na Figura 5.13, até atingir o número total das amostras do poço ou o número de estratos máximo *iZmax* do vetor estratificado *S<sup>i</sup>* com menor número de amostras.

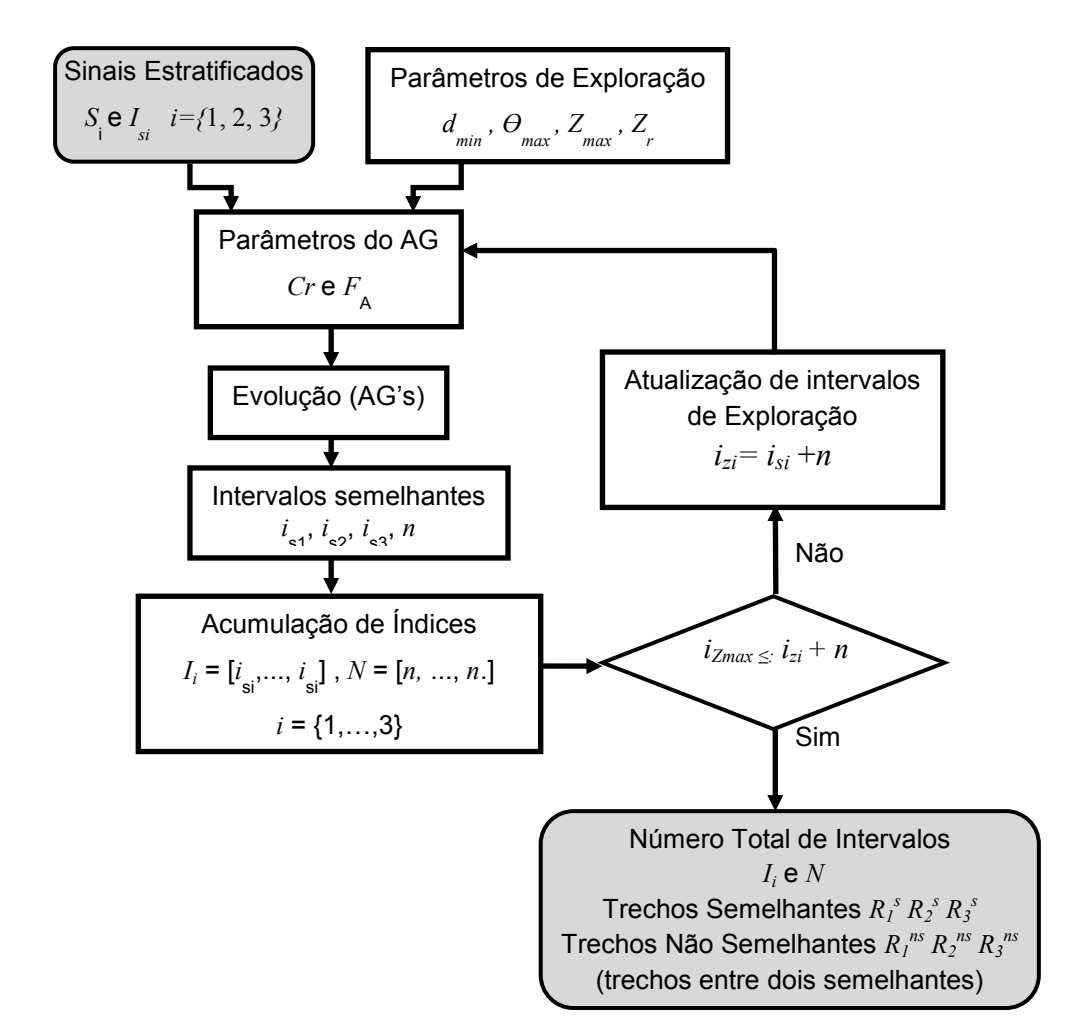

Figura 5.13 – Diagrama de Blocos dos procedimentos de correlação lateral de poços com Algoritmos Genéticos. As caixas em cinza representam procedimentos que estão ligados com outras etapas de método de previsão.

No ciclo mostrado na Figura 5.13, atualizam-se iterativamente os limites inferiores dos intervalos de busca da eq. (5.18), utilizando os índices dos agrupamentos *isi* correlacionados anteriormente para atualizar os intervalos de exploração com as expressões da eq. (5.28):

$$
Z_i(I_{si}(i_{zi})) \le Z_i < Z_i(I_{si}(i_{zi})) + 2 \cdot Z \max \qquad ,
$$
\n(5.28)

em que *izi* representa o índice do limite inferior da profundidade de busca do poço *i*. O resultado final da correlação lateral de poço produz dois vetores: *I<sup>i</sup>* com os índices de inicio *isi* dos agrupamentos semelhantes e *N* o vetor com valores do número de estratos semelhantes *n* de cada agrupamento.

# **5.4. Correlação Lateral Sísmica 3D com Algoritmos Genéticos**

O cálculo do número de amostras *n<sup>f</sup>* para o pseudo-poço com a eq. (5.12) é apenas uma aproximação geométrica, não indica se os estratos estão deslocados em profundidade para acima ou para baixo, como o exemplo da Figura 5.3. Essa informação pode ser obtida através de um levantamento sísmico 2D ou 3D e traços sísmicos sintéticos de poço. A sísmica de poço (VSP ou WST) é de grande ajuda para calibrar os traços sísmicos sintéticos, mas nem sempre é possível ter esse tipo de dado. Por este motivo propõem-se algumas adaptações.

A ideia de correlação lateral sísmica proposta neste trabalho é semelhante à correlação lateral de poço. Ambas utilizam Algoritmos Genéticos para procurar padrões semelhantes em dois ou mais sinais em diferentes posições.

Sabe-se que um evento sísmico indica a reflexão em uma interface entre dois estratos. Então, para estimar o deslocamento da interface realiza-se um procedimento de busca de um evento semelhante num outro traço sísmico 3D (migrado) na região do levantamento sísmico. O evento padrão pertence ao traço sísmico próximo ao pseudo-poço e o evento semelhante pertence ao traço sísmico próximo ao poço real.

Existem várias dificuldades e questões antes de alcançar o objetivo. Por exemplo, a correlação entre um evento padrão e qualquer evento do outro traço sísmico pode ser maior do que a correlação com o evento certo. Então, qual seria o critério para relacioná-los? Também é difícil saber se um evento ou eventos deixam algum rastro no outro traço sísmico ou simplesmente somem completamente por interferência destrutiva ou no processo de migração. Por último, como relacionar os eventos correlacionados com os estratos identificados nos perfis de poço?

# **5.4.1. Correlação Lateral Entre Dois Traços Sísmicos Distantes**

Nesta seção propõe-se trabalhar com um conjunto de eventos ordenados e escolhidos de acordo com sua energia, calculada com a eq. (5.29):

$$
E = \int_{t_1}^{t_2} g(t)^2 dt,
$$
 (5.29)

em que  $g(t)$  é o sinal sísmico ou traço sísmico e  $t_1$  e  $t_2$  são os tempos de início e final de um evento, respectivamente. Assim, os eventos com maior energia *E<sup>e</sup>* serão procurados no outro traço sísmico. Para o sinal sísmico discreto, *g*(*l*), sua energia, *E<sup>e</sup>* , é definida conforme a eq. (5.30):

$$
E_e = \sum_{l=i e}^{f e} g(l)^2 \Delta t_s , \qquad (5.30)
$$

em que *∆t<sup>s</sup>* é o tempo de amostragem do sinal sísmico; *i<sup>e</sup>* e *f<sup>e</sup>* são os índices de início e final do evento *e*; o evento *e* é definido como a parte positiva de um ciclo, como é mostrado na Figura 5.14. Também poderia se utilizar o ciclo negativo, dependendo da forma de onda da fonte das vibrações.

Frequentemente o número de amostras de um evento não é suficiente para representar estatisticamente um evento (ver Figura 5.14), então o número de amostras deve ser estendido a partir do índice de inicio *i<sup>e</sup>* . Antes, o cromossomo e a função de avaliação do algoritmo genético são definidos.

Para realizar a busca do conjunto de eventos, com Algoritmos Genéticos, utiliza-se um cromossomo com genes reais, por causa do tipo de representação da ferramenta de otimização disponível (Mathworks, 2008). As posições deslocadas são decodificadas como inteiros conforme a eq. (5.31):

$$
Cr = \Delta I = [\Delta i_1 \quad \Delta i_2 \quad \Delta i_3 \quad \dots \quad \Delta i_e],
$$
  
\n
$$
\Delta i_e = \text{int}(\Delta i_e), \quad \Delta i_e = i_e - j_e
$$
\n(5.31)

em que *∆i<sup>e</sup>* representa o índice de deslocamento entre o evento padrão (*ie*) e o evento (*je*) deslocado no traço sísmico próximo de um poço real. O intervalo de cada índice de deslocamento se define com a eq. (5.32):

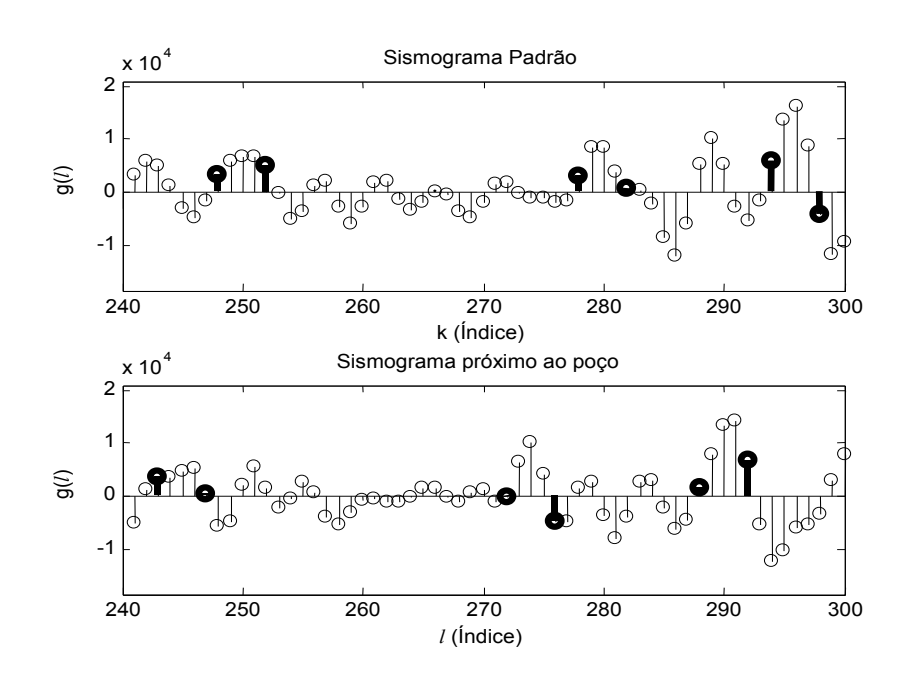

Figura 5.14 – Trechos de dois traços sísmicos com três eventos positivos cada. Acima, o traço sísmico padrão. Abaixo, o traço sísmico, com os eventos correspondentes.

em que *∆i<sup>e</sup>* representa o índice de deslocamento entre o evento padrão (*ie*) e o evento (*je*) deslocado no traço sísmico próximo de um poço real. O intervalo de cada índice de deslocamento se define com a eq. (5.32):

$$
i_e - f_{e-1} \le \Delta i_e < i_{e+1} - f_e, \quad \wedge \quad 2 \le e \le e_{\text{max}} - 1,\tag{5.32}
$$

em que *emax* é o número máximo de eventos. O limite inferior do primeiro intervalo é calculado de acordo com a aproximação geométrica da eq. (5.33):

$$
\frac{d_{vi,vj} \tan \theta_1}{v_1 * \Delta t_s} \le \Delta i_1 \le i_2 - f_1 \quad \land \quad 0^\circ \le \theta_1 \le 45^\circ, \tag{5.33}
$$

em que *dvτi,vj* é a distância entre os traços sísmicos; *V<sup>1</sup>* é a velocidade média dos estratos iniciais; *θ<sup>1</sup>* é ângulo máximo de busca.

O intervalo para o último evento é declarado com a eq. (5.34):

$$
i_{\text{emax}} - f_{\text{emax}-1} \le \Delta i_{\text{emax}} \le i_{\text{max}} - f_{\text{emax}}, \tag{5.34}
$$

em que *imax* é o último índice do traço sísmico. Caso algum cromossomo não cumpra alguma das restrições, mostradas desde a eq. (5.32), até a eq. (5.34), este será penalizado através da função de avaliação. O valor de penalização será fixo e igual ao pior valor que a função de avaliação possa assumir.

A busca de vários eventos implica em uma busca multiobjetivo e, para definir a função de avaliação do algoritmo genético, utiliza-se como base a função elementar da eq. (5.22), porque depende do coeficiente de correlação e seu comportamento já foi estudado. A função de avaliação final *F<sup>s</sup>* é a média das funções elementares de todos os eventos, como mostra a eq. (5.35):

$$
F_s = (1/e_{\text{max}})\sum_{e=1}^{e_{\text{max}}} (1 - \rho_{v_i, v_j}(e)).
$$
\n(5.35)

A função *F<sup>s</sup>* não prioriza nenhum evento em particular porque ainda não são conhecidos os eventos que podem ter um corresponde sobre o traço sísmico sintético de poço, tarefa realizada posteriormente. No futuro pode-se testar com uma função ponderada com coeficientes.

O número máximo de eventos, *emax*, depende do número de amostras, *imax*, do traço sísmico próximo ao pseudo-poço e do número de amostras correlacionadas *fe-i<sup>e</sup>* . Assim, *emax* pode ser estimado com a eq. (5.36):

$$
e_{\text{max}} \le i_{\text{max}} \left( \left( f_e - i_e \right) \right). \tag{5.36}
$$

Os testes foram realizados com traços sísmicos de 1200 amostras. Para estabelecer o número de amostras correlacionadas, se observou a largura da banda das frequências de alguns traços sísmicos. Nelas as oscilações mais lentas estão entre 5 e 10 Hz, ou com períodos de 200 e 100 ms, respectivamente. Em seguida, esses valores são divididos entre o tempo de amostragem do traço sísmico (4 ms), então existe um intervalo entre 25 e 50 amostras para escolher o número de amostras correlacionadas. Este valor, para os testes e o estudo dos casos, foi fixado em 40 amostras. Segundo isto, existe um intervalo empírico de amostras de entre 30 e 40. Finalmente, o número máximo de eventos é igual *emax* ≈ 30. Existem outros critérios para escolher este valor, como a suficiência estatística. Esta serve para fixar um número mínimo de amostras que descreve um evento.

Os ajustes dos operadores e parâmetros do algoritmo genético são feitos através de dois testes:

**Teste 1**: este teste serve para mostrar o desempenho do algoritmo genético com taxas de cruzamento baixas e taxas de mutação elevadas, como as mostradas na Tabela 5.3. A curva das médias das funções de avaliação dos indivíduos, mostrado na Figura 5.15, mostra uma acumulação de valores próximos ao pior valor da função de avaliação (*F<sup>s</sup>* = 2). Isto pode indicar gerações com muitos indivíduos inválidos e, consequentemente, uma dificuldade para encontrar o mínimo da função de avaliação.

**Teste 2**: neste teste são afinadas as taxas de cruzamento e mutação, mostradas Tabela 5.3, para reduzir o número de possíveis indivíduos inválidos. Na Figura 5.15 são mostrados os valores das funções de avaliação dos melhores de dez experimentos, os resultados do melhor e o desempenho do algoritmo genético para obter o melhor. Em geral, os melhores valores da função de avaliação, para os dez experimentos, são menores que os do Teste 1. Por outro lado, a média da função de avaliação, para este teste, indica a existência de poucos indivíduos inválidos. Na prática, as duas taxas podem ser alteradas para valores em torno das encontradas neste teste. O número máximo de gerações pode ser incrementado até 3000 ou 4000, isso para ter uma margem para a convergência. Outra alteração, no lugar do número de gerações, pode ser o incremento do número de indivíduos da população.

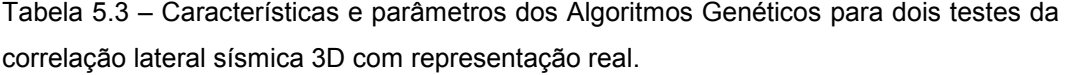

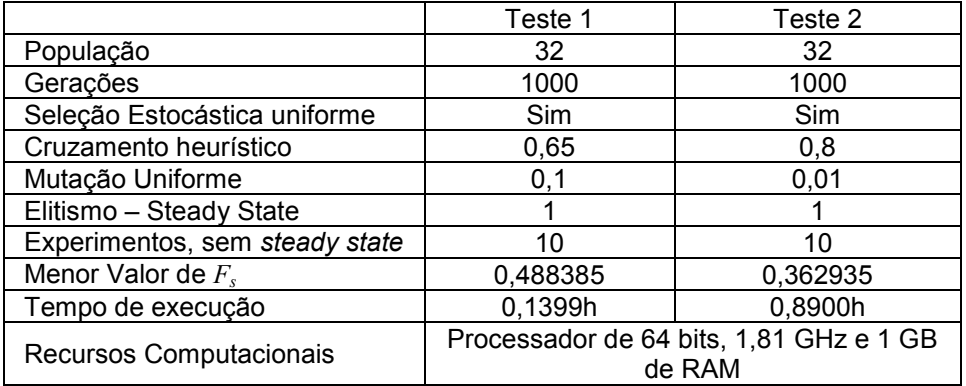

Embora a função *F<sup>s</sup>* convirja para um valor, os resultados de alguns índices de deslocamento variam significativamente de um experimento para outro. A solução proposta para resolver este problema consiste em realizar 40 experimentos, para ter uma quantidade significativa de estimativas. Com essas é possível calcular a média de cada índice de deslocamento. Na prática se pode reduzir até 10 experimentos, dependendo da proximidade ou fidelidade dos traços sísmicos.

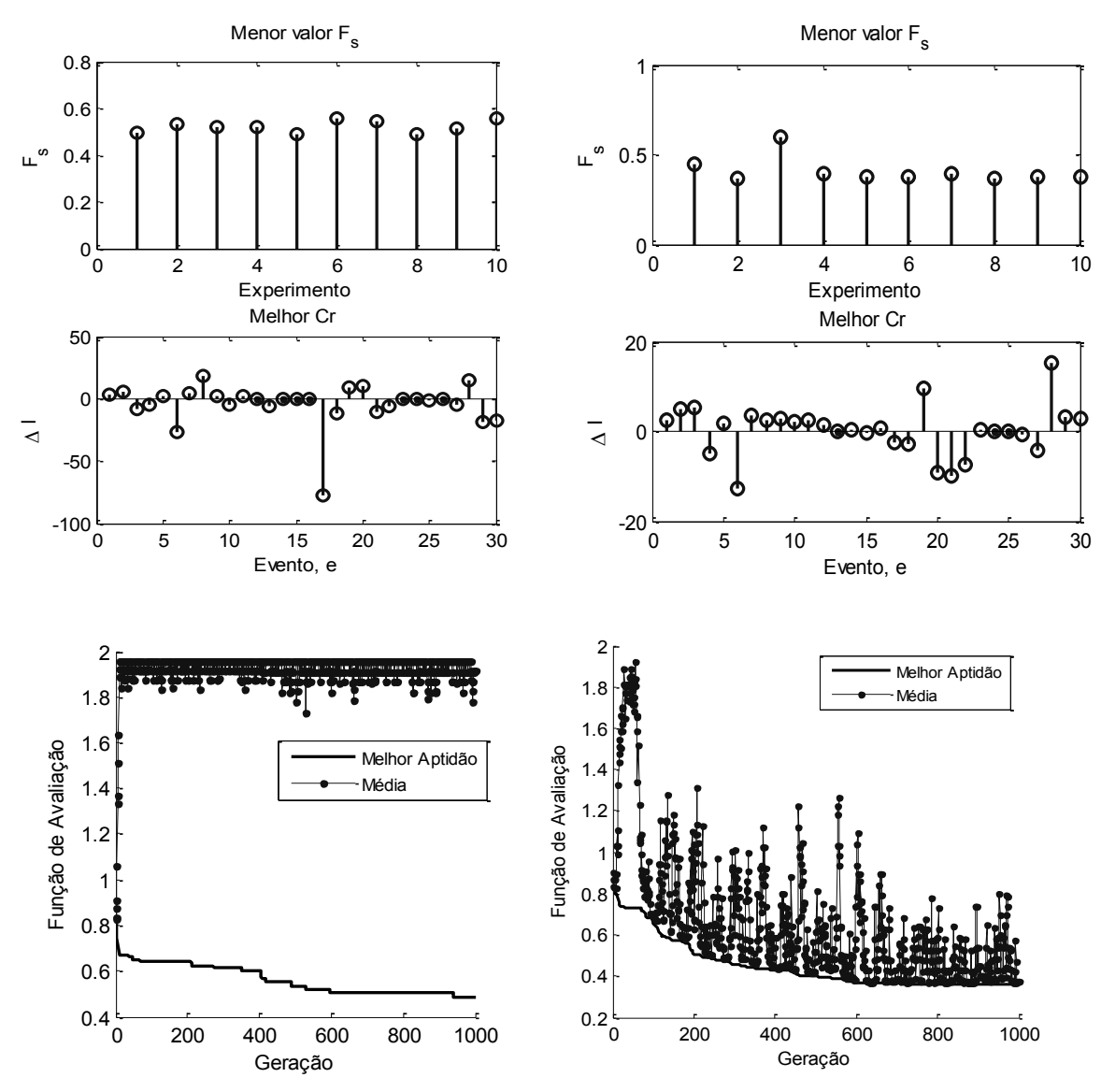

Figura 5.15 – Comparação de resultados gráficos do Teste 1 (à esquerda) e 2 (à direita). De acima para baixo, os menores valores da função de avaliação *F<sup>s</sup>* para os dez experimentos, os valores do melhor cromossomo e a curvas de desempenho do Algoritmo Genético.

Na Figura 5.16, os valores da  $F_s$  se afastam rapidamente do valor ótimo (zero) com a distância, logo depois de uns 200 m seu incremento se torna lento. Isto permite procurar eventos afastados até 2000 m, com a condição para *F<sup>S</sup>* < 0,5. Por outro lado, deve-se ter cuidado na identificação dos eventos de menor energia e os eventos mais profundos, porque seus resultados podem gerar erros consideráveis. Esses eventos podem ser depurados antes de executar o cálculo dos deslocamentos (em metros).

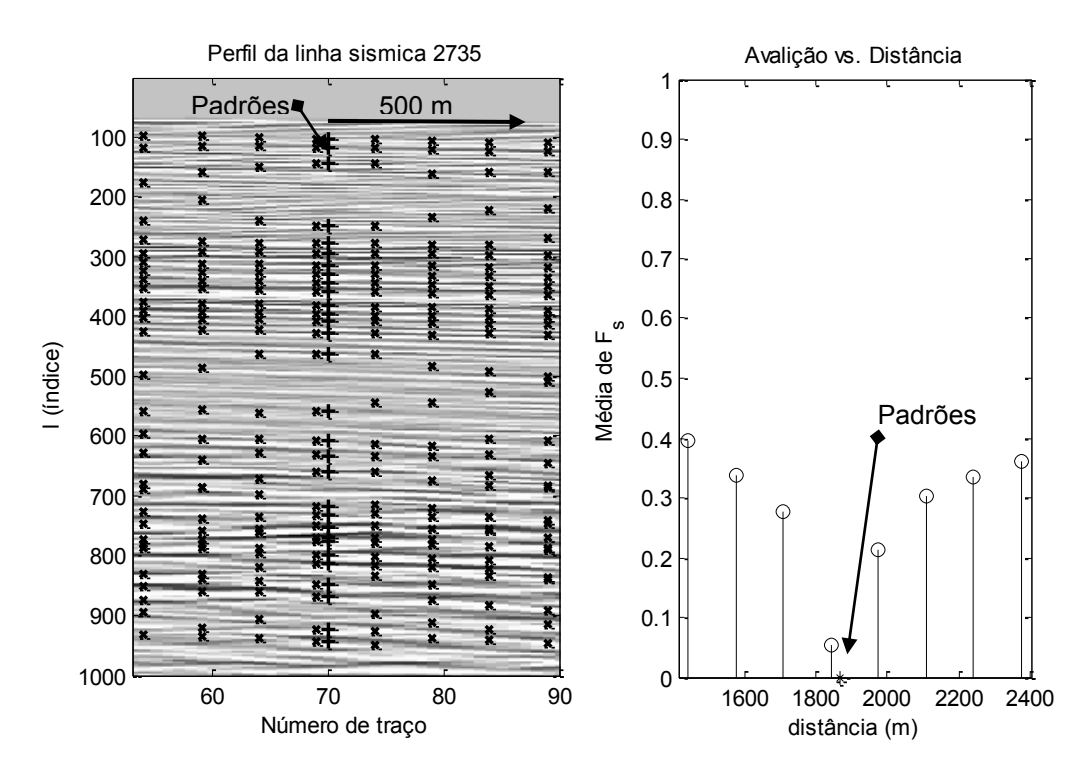

Figura 5.16 – Resultado da correlação lateral de eventos padrão (+) do traço sísmico 70 com os eventos (x) de outros oito traços sísmicos. À direita os resultados dos deslocamentos sobre a imagem do perfil, e à esquerda a média da função de avaliação de vários experimentos para os oito traços sísmicos em relação à distância no perfil.

# **5.4.2. Estimativa dos Deslocamentos dos Eventos Sísmicos em Profundidade, com Traços Sísmicos Sintéticos**

Os deslocamentos em profundidade Δ*D<sup>j</sup>* dos estratos do pseudo-poço em relação ao do poço *j* podem ser estimados pela eq. (5.37):

$$
\Delta D_j = Z_j(k_{e+\Delta e}) - Z_j(k_e),\tag{5.37}
$$

em que *k<sup>e</sup>* é o índice do evento padrão em profundidade; *ke+*∆*<sup>e</sup>* é o índice do evento deslocado que aparece no poço *j*.

Alguns índices *j<sup>e</sup>* , da eq. (5.31), para os eventos do traço sísmico 3D, devem ter índices *k<sup>e</sup>* equivalentes nos perfis de poço. Para encontrar estes índices produz-se um traço sísmico sintético no tempo, a partir dos perfis de velocidade *V<sup>j</sup>* e densidade *ρ<sup>j</sup>* do poço, para compará-lo com o traço sísmico 3D. Assim, os *j<sup>e</sup>* dos eventos do traço sísmico 3D são refletidos no traço sísmico sintético e logo na posição dos perfis de poço *k<sup>e</sup>* .

O vetor de velocidade *V<sup>j</sup>* de onda tipo P pode ser determinado a partir do perfil sônico (*DTj*) pela eq. (5.38):

$$
V_j = 0.3042 \times 10^6 / DT_j, \tag{5.38}
$$

em que ó número 0,3042 x 10 $^6$  é um fator de conversão de unidades de pés por microssegundo (ft/µs) para metros por segundo (m/s). As medições do perfil de densidade (*RHOB* ou simplesmente *ρ*) normalmente são calculadas para o poço completo através da eq. (3.4)

$$
\rho_j = aV_j^b + c \,,\tag{3.4}
$$

em que *a*, *b* e *c* são constantes obtidas por regressão não linear utilizando medições de densidade e velocidade, no poço. Além disso, para este trabalho foram juntados trechos de medições, de vários poços, para recalcular tais parâmetros. Dessa forma, pode-se ter uma expressão representativa da região explorada. Na Figura 5.17 são mostradas curvas de velocidade e densidade com valores calculados com a eq. (5.38) e a eq. (3.4).

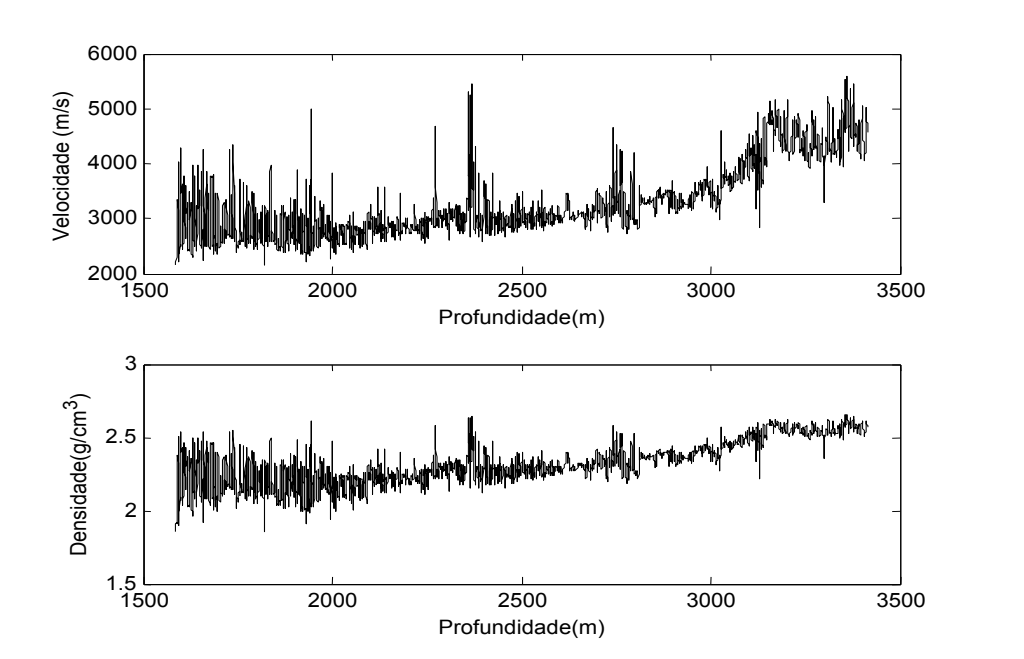

Figura 5.17 – Curva de velocidade e densidade obtida com o perfil sônico (DT).

A seguir é calculado o vetor de impedâncias *Q<sup>j</sup>* e o vetor de coeficientes de reflexão Λ*<sup>j</sup>* com a e.q (5.39) e a eq. (5.40), respectivamente:

$$
Q_j = \rho_j V_j,\tag{5.39}
$$

$$
\Lambda_j(z_k) = \frac{q_{k+1} - q_k}{q_{k+1} + q_k},\tag{5.40}
$$

em que *q<sup>k</sup>* = *Qj*(*zk*) é a impedância do elemento *k* na profundidade. Consequentemente, o coeficiente de reflexão da eq. (5.40) é um vetor dependente da profundidade. Mas para cálculo do traço sísmico sintético, sua dependência deve mudar para o tempo. Isto é realizado através da eq. (5.41):

$$
\Delta t_k = t_k - t_{k-1} = 2 \cdot \frac{C_k (z_{k+1} - z_k)}{(v_{k+1} + v_k)/2}, \qquad (5.41)
$$

em que Δ*t<sup>k</sup>* é a diferença de tempo entre dois pontos *zk+1* e *z<sup>k</sup>* , em profundidade, que a onda sísmica percorre duas vezes (duas vias) com uma velocidade média (*vk+1* + *vk*) / 2. *C<sup>k</sup>* é um fator de ajuste dependente da profundidade e do afastamento entre fonte e geofone.

Com cada Δ*t<sup>k</sup>* diferente, o vetor Λ*<sup>j</sup>* fica irregularmente amostrado no tempo, porém o certo é um vetor com tempo de amostragem Δ*t<sup>s</sup>* constante. Para corrigir isso, realiza-se uma reamostragem modificando a eq. (4.18) da seção de filtragem multitaxa que é dada pela eq. (5.42):

$$
\Lambda_j(l_K) = \begin{cases} \Lambda_j(\frac{k}{L_k}) & \forall \quad l_K, L_k \in \mathbb{Z}, \quad L_k = \text{int}(\frac{\Delta t_k}{\min \Delta t_k}) & k = 0, \pm L_k, \pm 2L_k, \dots \\ 0, & \text{outros} \end{cases} \tag{5.42}
$$

Agora o Λ*<sup>j</sup>* tem maior quantidade de amostras com tempo de amostragem min Δ*t<sup>k</sup>* , constante.

Finalmente, para calcular o traço sísmico sintético *ĝ<sup>j</sup>* realiza-se a convolução do vetor Λ*<sup>j</sup>* e uma ondeleta padrão Ψ conforme a eq. (5.43):

$$
\hat{\mathcal{g}}_j(l_K) = \Lambda_j * \Psi = \sum_{h=1}^{h \text{ max}} \Lambda_j(h) \Psi(l_K - h), \qquad (5.43)
$$

em que *hmax* é o número de amostras de Λ*<sup>j</sup>* . Deve-se destacar que a amplitude deste sinal é relativa, e para ser comparado com um traço sísmico real deve ser amplificado. Por outro lado, não é necessária uma atenuação exponencial, para simular os traços sísmicos reais, porque os traços sísmicos 3D foram amplificados antes de serem migrados.

Os testes preliminares, mostrados no Apêndice IV, com as ondeletas *Ricker* e de Fase Mínima, mostram resultados diferentes com correlações moderadas (0,3-0,5). Esses resultados convergem para trechos diferentes de um traço sísmico próximo ao poço real, mas estes deveriam convergir para um mesmo trecho. Isso para a frequência do maior harmônico encontrado no *Cepstrum*. A experiência foi repetida para outros traços sísmicos e não foi possível definir com certeza qual seria a ondeleta e a frequência adequada.

Isso acontece porque não há unicidade na calibração dos dados de poço e dos traços sísmicos, como exprimem Yun et al., (2004), e Darling, (2005). Além disso, pequenas variações da forma da ondeleta ou nas medições sônicas produzem deslocamentos das posições superiores ou inferiores das interfaces dos estratos.

Para resolver este problema aplicou-se um artifício simples: utilizar o trecho inicial do traço sísmico onde aparece a primeira reflexão. Esse trecho representará a ondeleta Ψ, porque foi afetado menos por outras reflexões e sofreu pouca atenuação, como no exemplo da Figura 5.18. Esse trecho deverá ser ajustado para respeitar as condições mínimas de existência de uma ondeleta, como foi explicado no Capítulo 3.

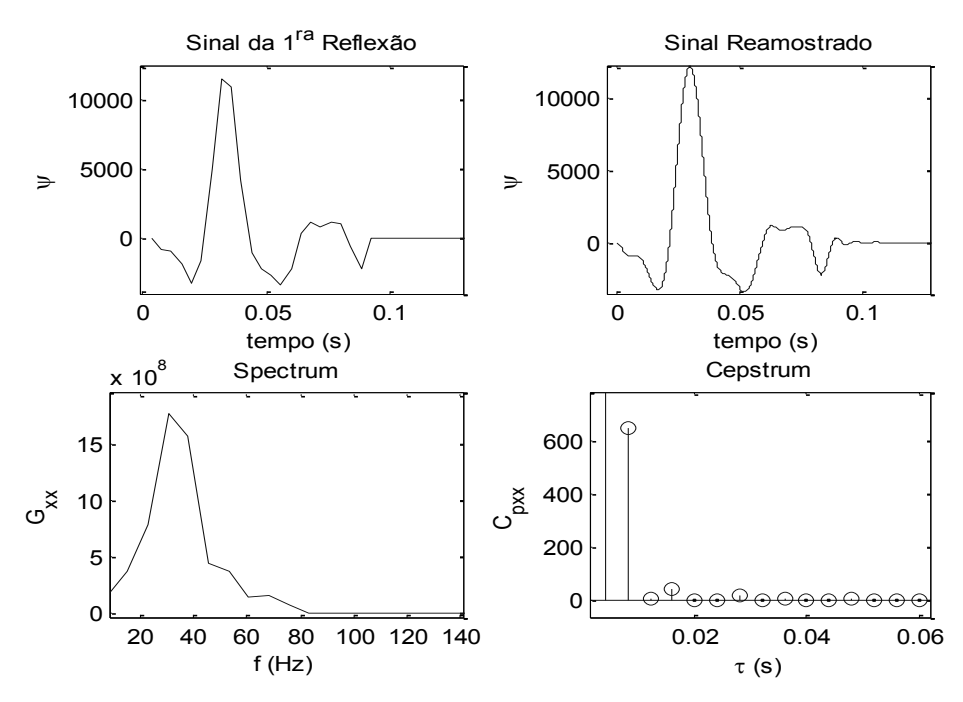

Figura 5.18 – Processamento de trecho da primeira reflexão do traço sísmico utilizado como ondeleta para gerar o traço sísmico sintético de poço.

Antes de utilizar a "nova" ondeleta na eq. (5.43), esta deve ser reamostrada para ter o mesmo tempo de amostragem (min Δ*tk*) que o coeficiente de reflexão Λ*j*(*lK*).

Logo, *ĝ<sup>j</sup>* é reamostrado também para voltar ao tempo de amostragem Δ*t<sup>s</sup>* dos traços sísmicos 3D com a eq. (5.44):

$$
\hat{g}_j(l) = \hat{g}_j(l_K M), \quad M = \text{int}(\Delta t_s / \text{min} \,\Delta t_k) \quad l_K, l, M \in \mathbb{Z} \,.
$$
 (5.44)

É claro que uma reamostragem mais apurada deverá interpolar alguns valores para o sinal *ĝj,* quando *M* é afetado pelo arredondamento.

Para encontrar a máxima correlação, entre o traço sísmico sintético e o real, é traçada uma curva com os valores dos coeficientes de correlação produzidos ao deslocar *ĝ<sup>j</sup>* sobre *g<sup>j</sup>* . O valor máximo da curva indicará o ponto inicial do trecho, *ic<sup>j</sup>* , com maior semelhança. O intervalo temporal de busca, para traçar a curva, depende da profundidade da boca do poço, *Zo<sup>j</sup>* , assim como da profundidade inicial, *Zj*(1)*,* e final, *Zj*(*kmax*), dos perfis de poço. Por outro lado, o intervalo deve ser o mais abrangente possível. Para isto, as velocidades mínima e máxima do poço *j* podem ser utilizadas para a inequação dada pela eq. (5.45):

$$
2\frac{Zo_j}{1500} + 2\frac{Z_j(1)}{\max(V_j)} \leq ic_j \ \Delta t_s < 2\frac{Zo_j}{1500} + 2\frac{Z_j(k_{\max})}{\min(V_j)},\tag{5.45}
$$

em que a velocidade da onda tipo P na camada da água de mar é de 1500 m/s.

Agora é possível estimar o índice, *l<sup>e</sup>* , do evento do traço sísmico 3D, no traço sísmico sintético como as relações dadas pela eq. (5.46):

$$
l_e = j_e - ic_j + 1, \quad \wedge \quad j_e \ge ic_j \,, \tag{5.46}
$$

e o índice *k<sup>e</sup>* do evento para o vetor Λ*<sup>j</sup>* em profundidade é aproximado com a eq. (5.47):

$$
k_e \approx \frac{L_k}{M} l_e \,. \tag{5.47}
$$

A Figura 5.19 mostra um exemplo de vetor Λ*<sup>j</sup>* e o traço sísmico sintético correlacionado com um traço sísmico 3D e próximo ao poço.

Finalmente, pode-se estimar a profundidade *Ze<sup>f</sup>* , de cada evento no pseudo-poço com eq. (5.48):

$$
Ze_{f} = \sum_{j}^{p} (Z_{j}(k_{s}) - \Delta D_{j}(k_{e})) \cdot u_{j}.
$$
 (5.48)

Esta é a combinação das profundidades estimadas para um evento a partir dos deslocamentos encontrados nos outros três poços, e também será utilizada para estimar a profundidade inicial do pseudo-poço. Para isto, são utilizados os índices iniciais dos primeiros agrupamentos semelhantes, encontrados na correlação lateral de poços com Algoritmos Genéticos, para substituir *k<sup>s</sup>* = *isj* de

cada poço, em seguida, são somados os deslocamentos dos primeiros eventos identificados em cada poço.

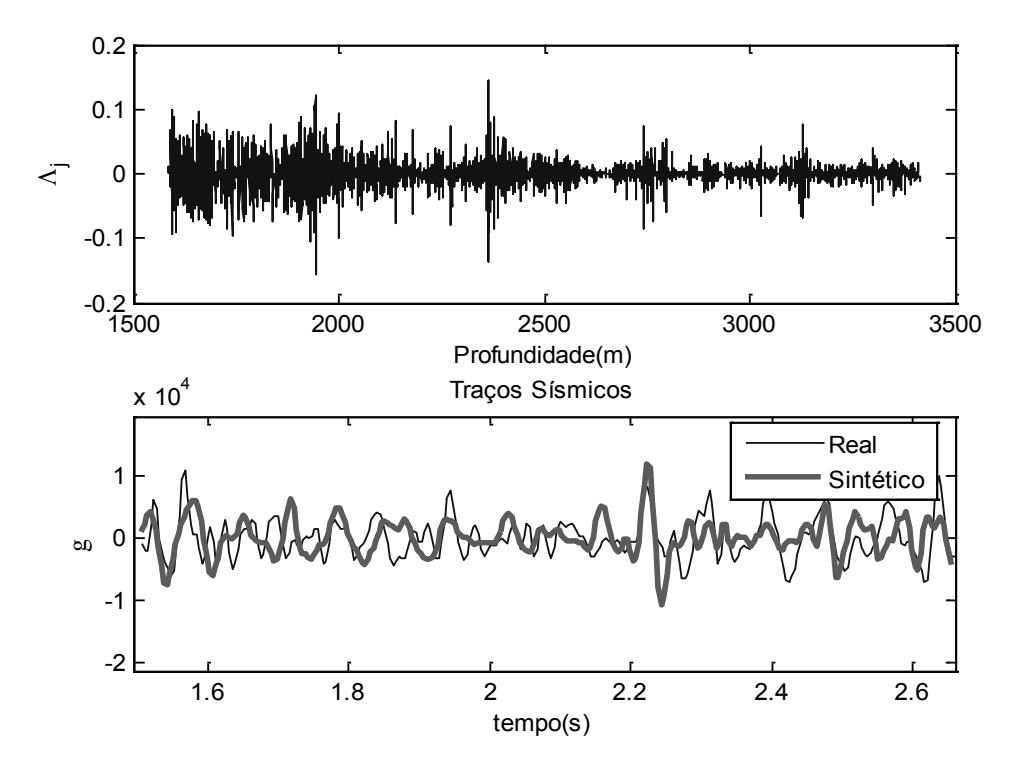

Figura 5.19 – Curvas para a correlação dos traços sísmicos. Acima a curva dos coeficientes de reflexão em profundidade; abaixo o resultado da máxima correlação do traço sísmico 3D, próximo ao poço, e do sintético gerado com a curva Λ*<sup>j</sup>* .

O diagrama de blocos, de todos os procedimentos da correlação lateral sísmica 3D, é mostrado na Figura 5.20. Esses procedimentos são repetidos para cada par de traços sísmicos, um próximo ao poço e outro ao pseudo-poço. A estimativa final dos deslocamentos pode ser calculada com a eq. (5.48) ou apenas com um termo dela. Isso dependerá da "boa" correlação encontrada entre os traços sísmicos.

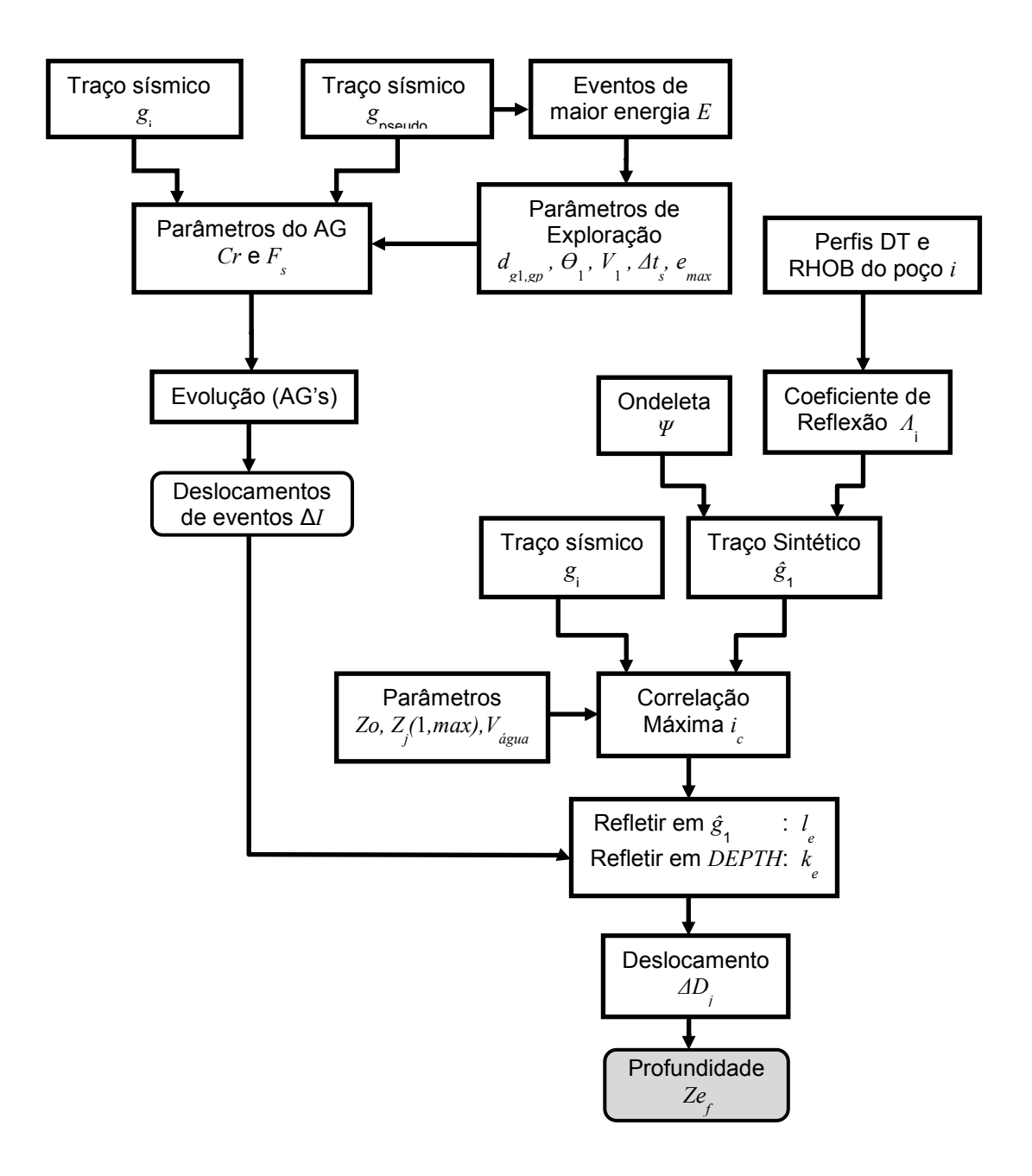

Figura 5.20 – Diagrama de blocos dos procedimentos para a correlação lateral sísmica 3D. Para obter os resultados, dos deslocamentos em profundidade *Ze<sup>f</sup>* , são necessários os traços sísmicos *g<sup>i</sup>* , *gpseudo*, o perfil sônico (DT) e de densidade (RHOB).